## МИНИСТЕРСТВО НАУКИ И ВЫСШЕГО ОБРАЗОВАНИЯ РОССИЙСКОЙ ФЕДЕРАЦИИ ФЕДЕРАЛЬНОЕ ГОСУДАРСТВЕННОЕ БЮДЖЕТНОЕ ОБРАЗОВАТЕЛЬНОЕ УЧРЕЖДЕНИЕ ВЫСШЕГО ОБРАЗОВАНИЯ «СЕВЕРО-КАВКАЗСКАЯ ГОСУДАРСТВЕННАЯ АКАДЕМИЯ»

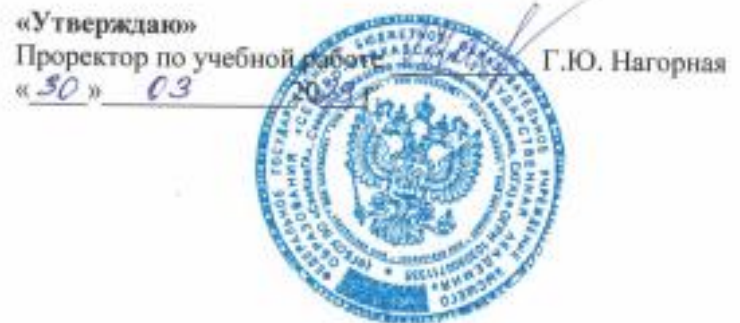

# РАБОЧАЯ ПРОГРАММА ДИСЦИПЛИНЫ

The recommendation and control to a control of the state of the control of the con-

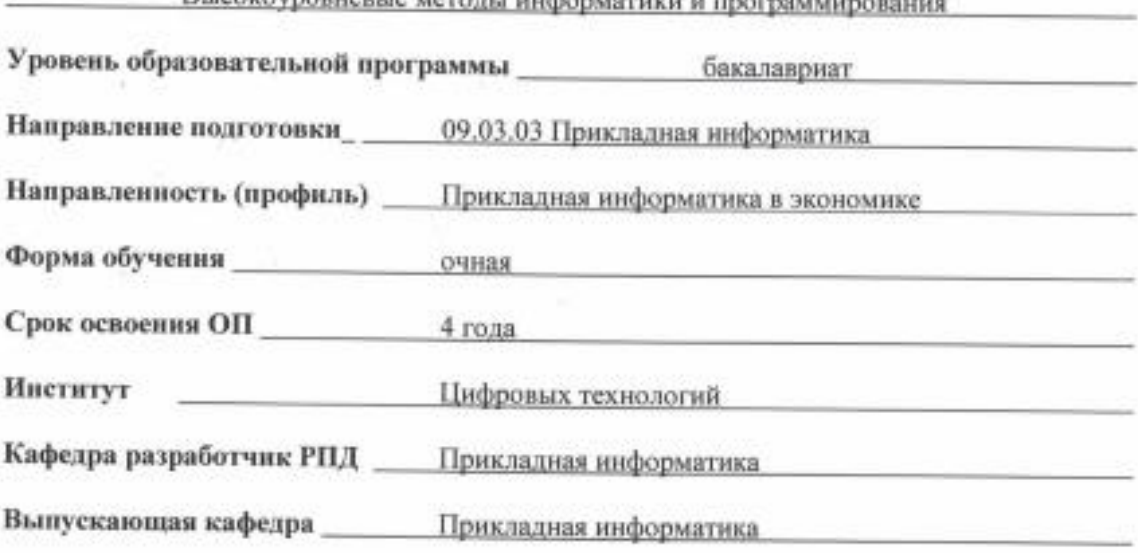

Начальник учебно-методического управления

Директор института ЦТ

Заведующий выпускающей кафедрой

Семенова Л. У.

Тебуев Д. Б.

Хапаева Л. Х.

г. Черкесск, 2023 г.

# **СОДЕРЖАНИЕ**

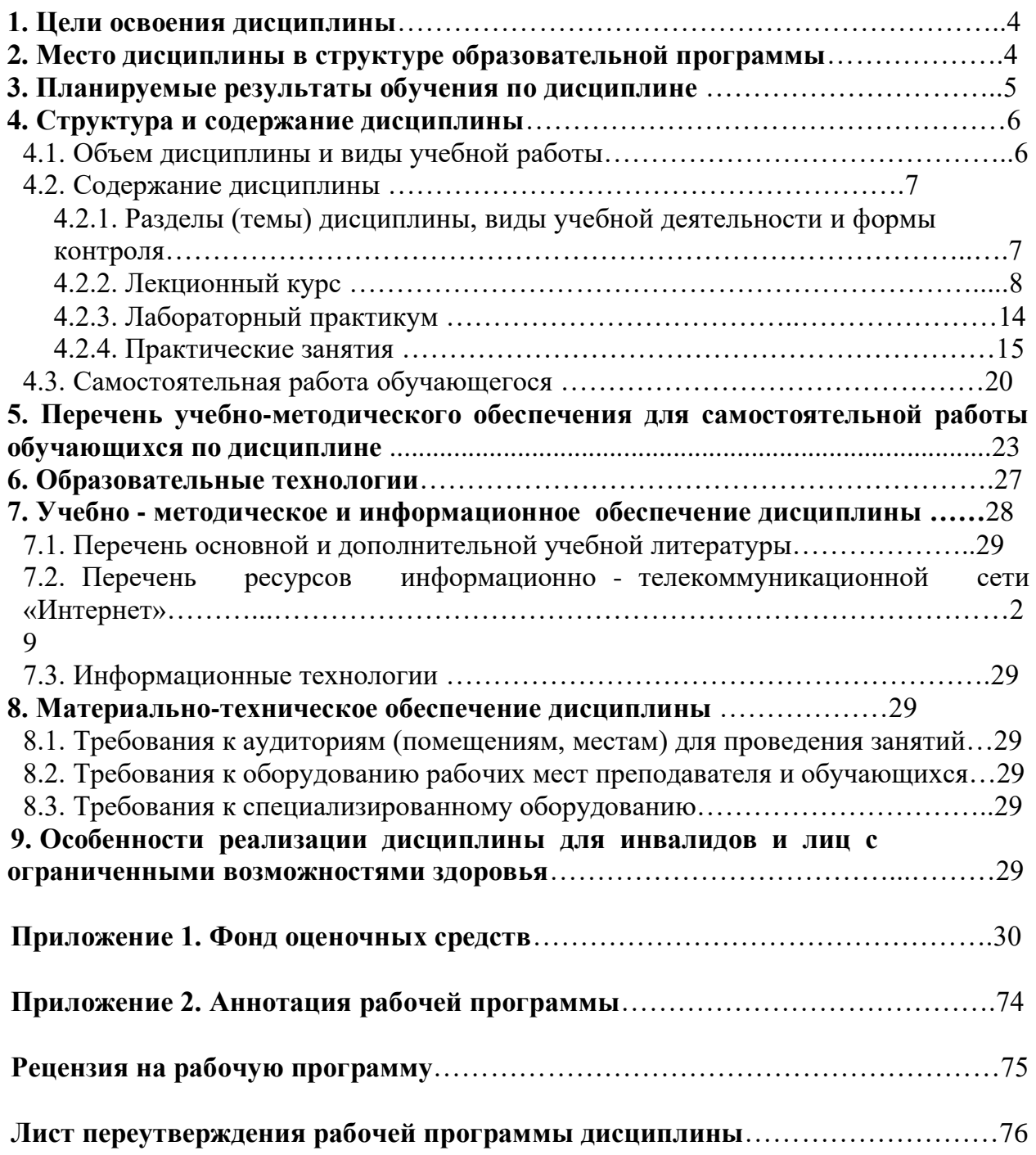

Целями освоения дисциплины «Высокоуровневые методы информатики и программирования» являются:

- ознакомление обучающихся с современными технологиями программирования;
- изучение методов структурного, модульного и объектно-ориентированного программирования;
- изучение и применение высокоуровневых методов программирования в практической деятельности.

Задачами изучения дисциплины являются:

- выработка оценки современного состояния и перспективных направлений развития технологий программирования;
- сформирование навыков создания программных продуктов с использованием современных сред разработки;
- приобретение практических навыков разработки, отладки и тестирования программ решения прикладных задач по обработке информации с использованием современного интерфейсного оформления;
- изучение способов доступа к базам данных.

# **2. МЕСТО ДИСЦИПЛИНЫ В СТРУКТУРЕ ОБРАЗОВАТЕЛЬНОЙ ПРОГРАММЫ**

2.1**. Д**исциплина «Высокоуровневые методы информатики и программирования» относится к дисциплинам по выбору вариативной части, формируемой участниками образовательных отношений, имеет тесную связь с другими дисциплинами.

2.2. В таблице приведены предшествующие и последующие дисциплины, направленные на формирование компетенций дисциплины в соответствии с матрицей компетенций ОП.

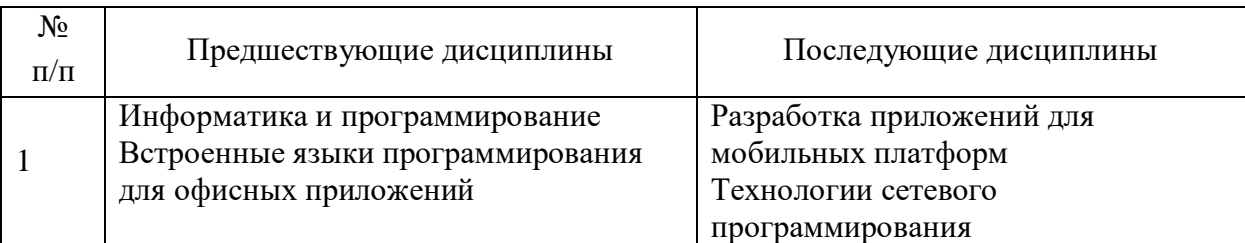

## **Предшествующие и последующие дисциплины, направленные на формирование компетенций**

# 3. ПЛАНИРУЕМЫЕ РЕЗУЛЬТАТЫ ОБУЧЕНИЯ

Планируемые результаты освоения образовательной программы (ОП) компетенции обучающихся определяются требованиями стандарта по направлению подготовки 09.03.03 Прикладная информатика и формируются в соответствии с матрицей компетенций ОП

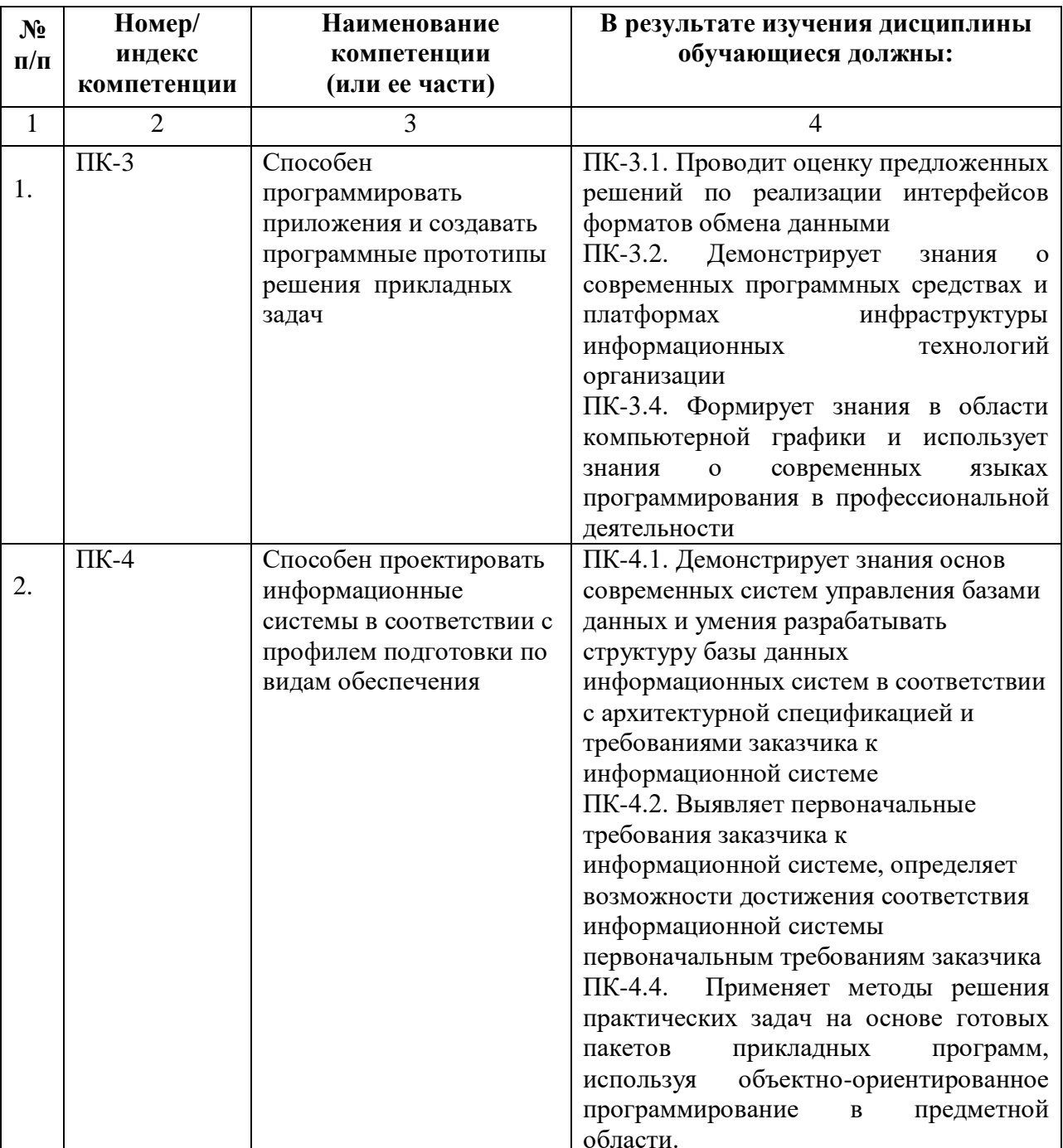

# **4. СТРУКТУРА И СОДЕРЖАНИЕ ДИСЦИПЛИНЫ**

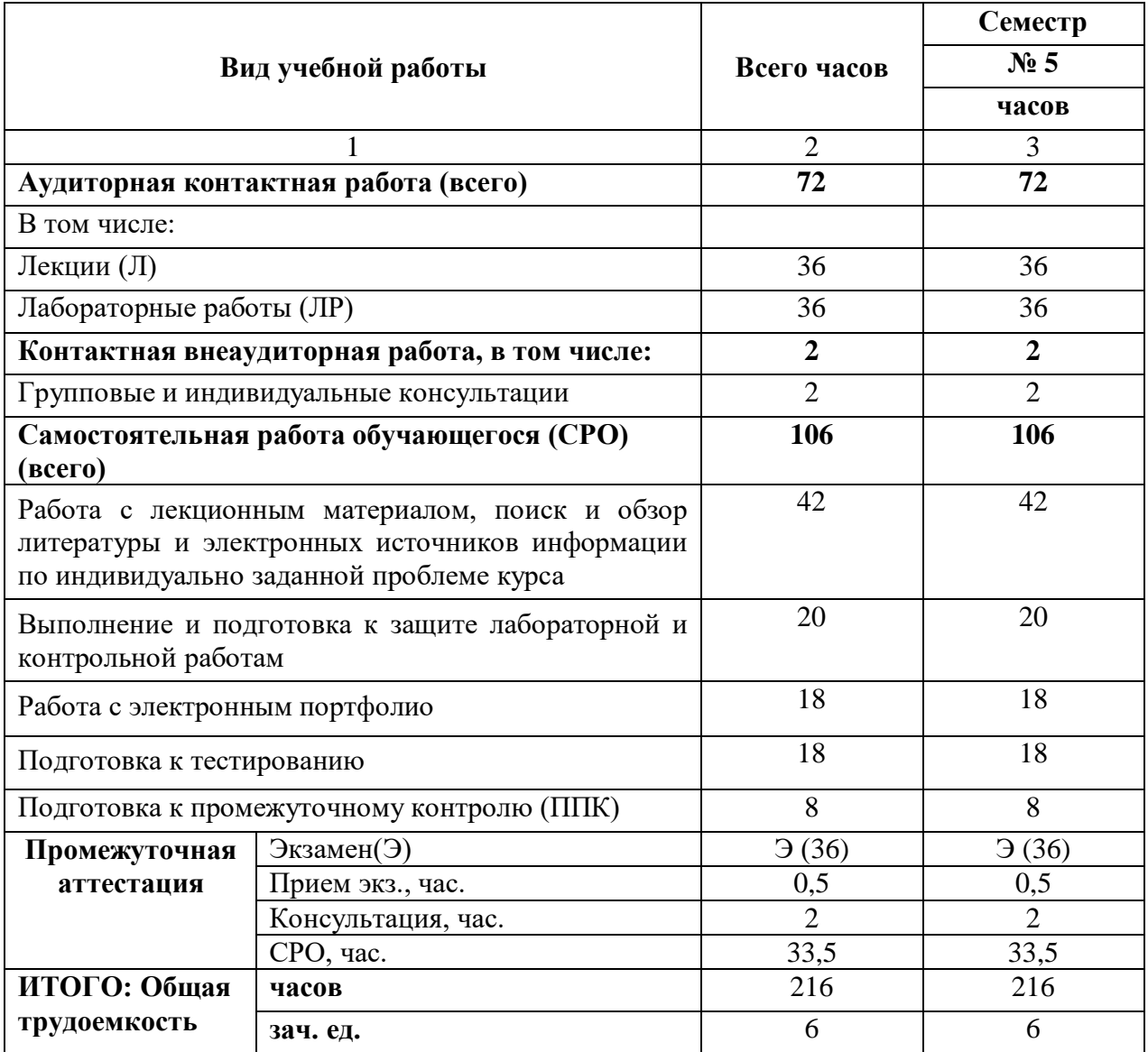

# **4.1. ОБЪЕМ ДИСЦИПЛИНЫ И ВИДЫ УЧЕБНОЙ РАБОТЫ**

# **4.2. СОДЕРЖАНИЕ ДИСЦИПЛИНЫ**

#### **4.2.1. Разделы (темы) дисциплины, виды учебной деятельности и формы контроля**

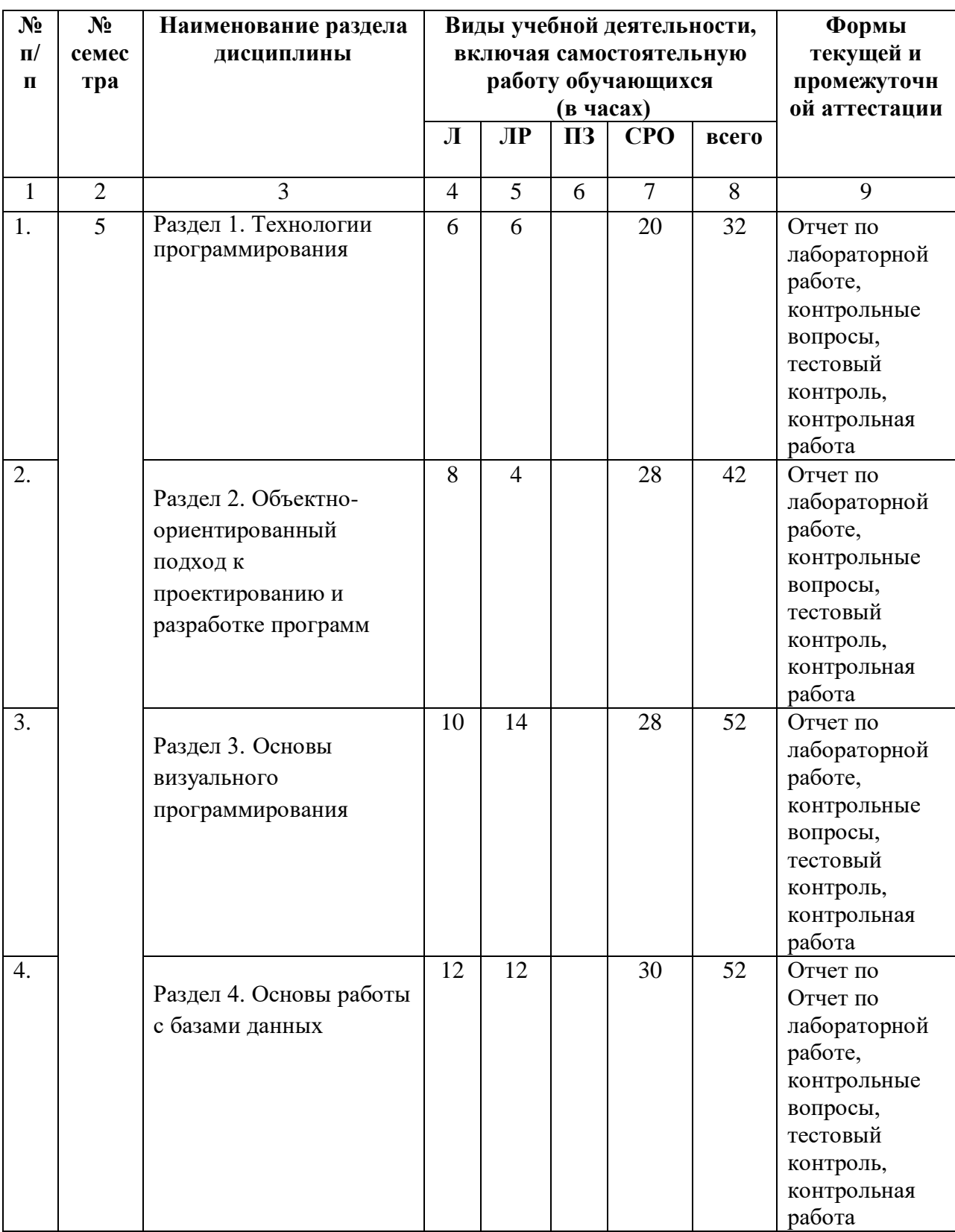

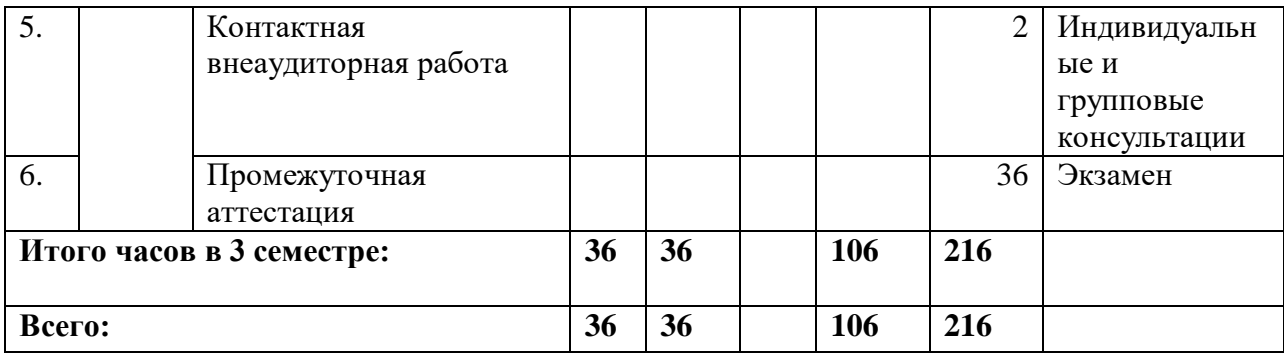

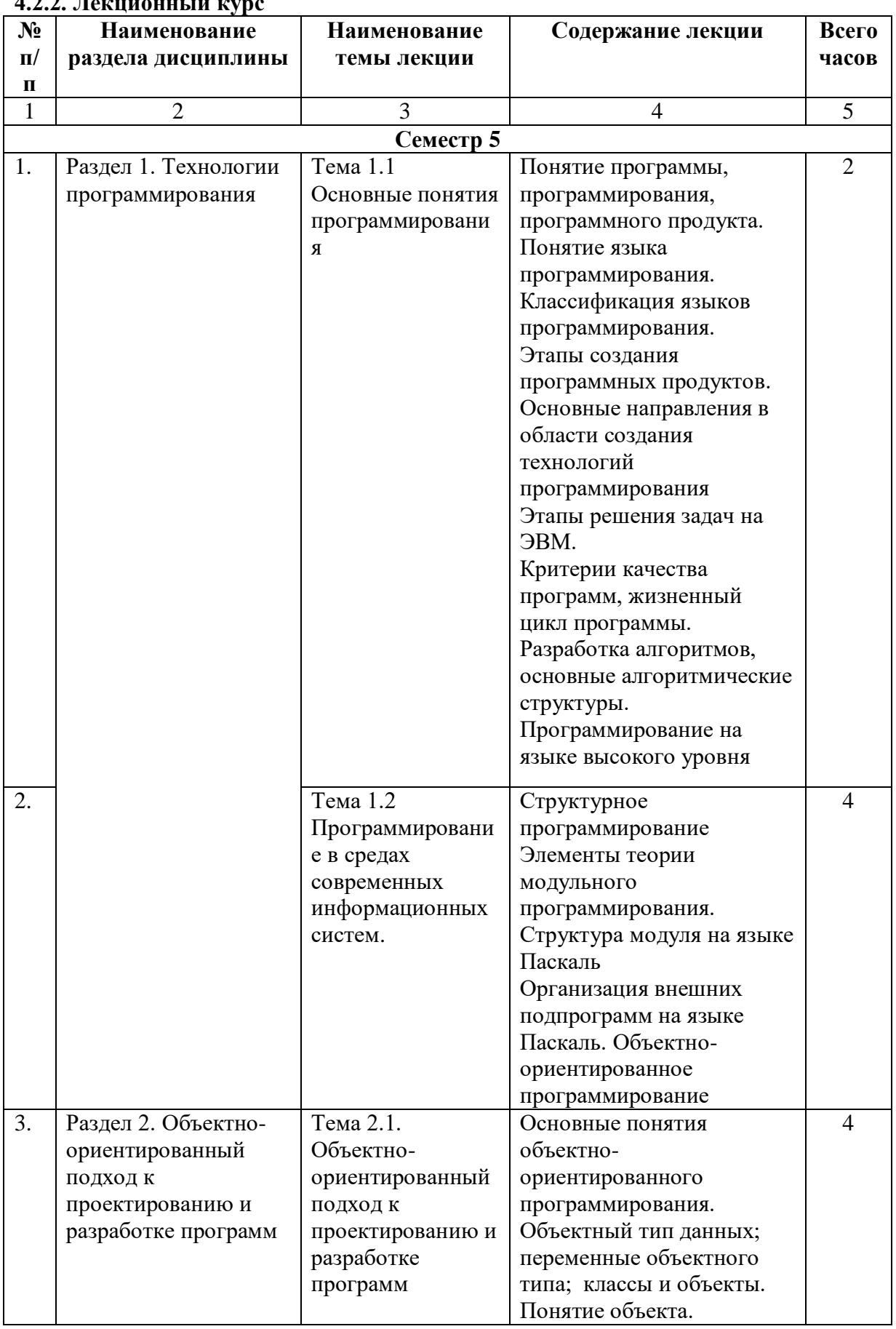

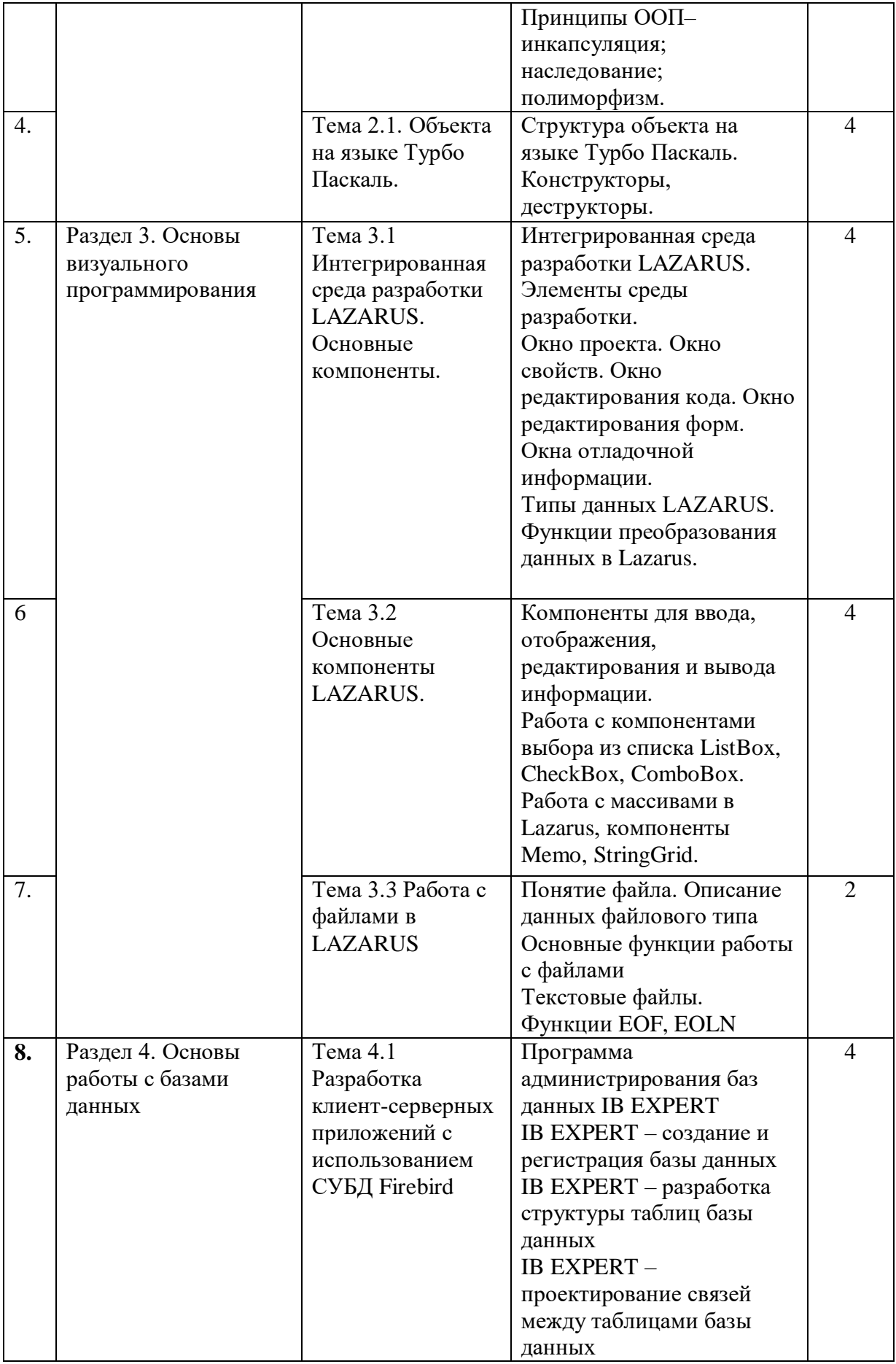

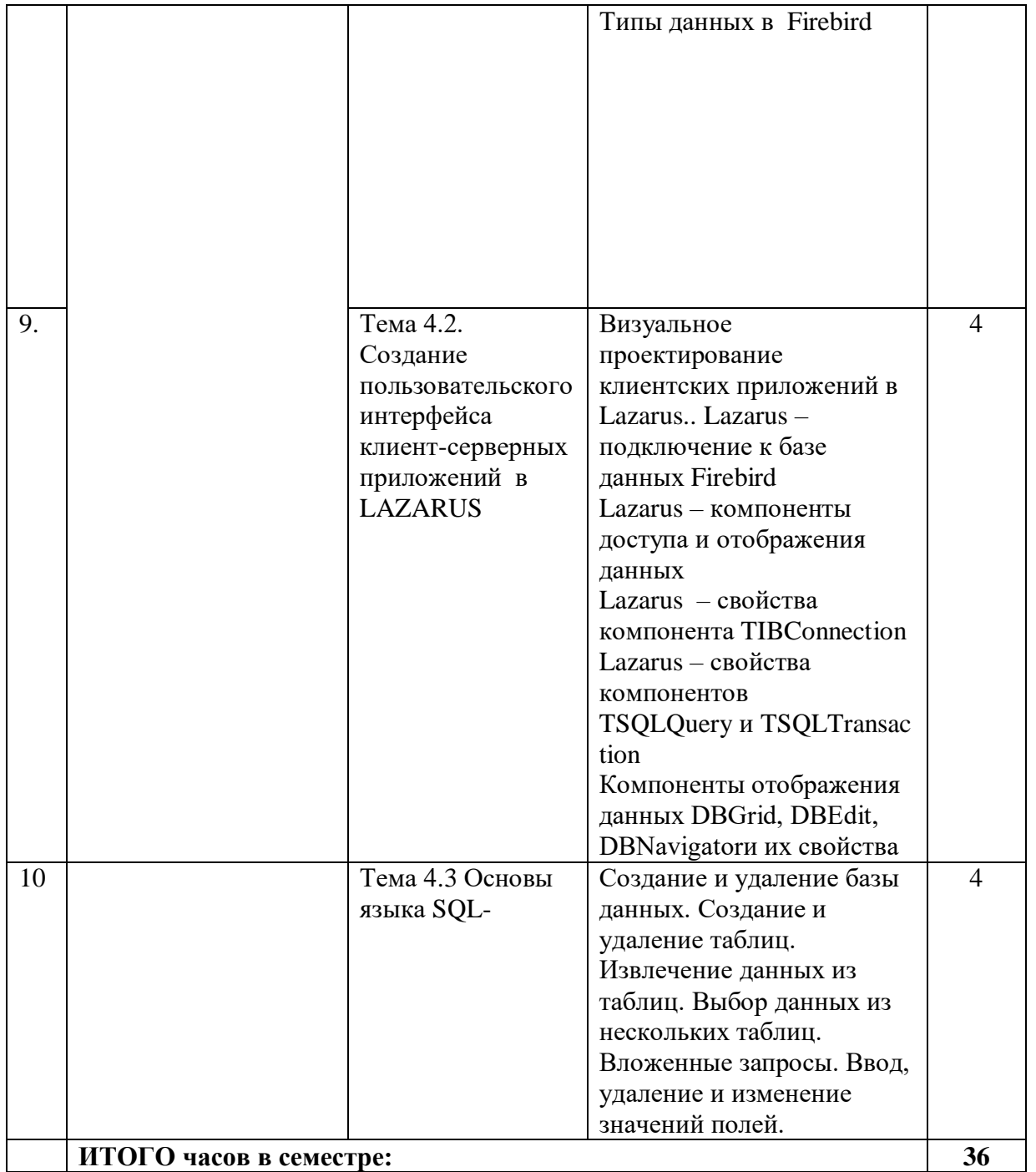

# **4.2.3. Лабораторный практикум**

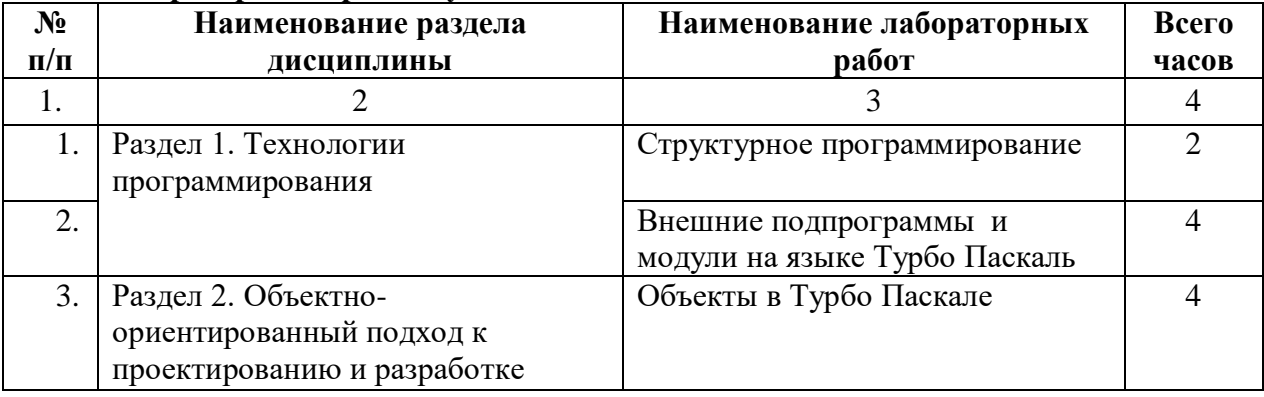

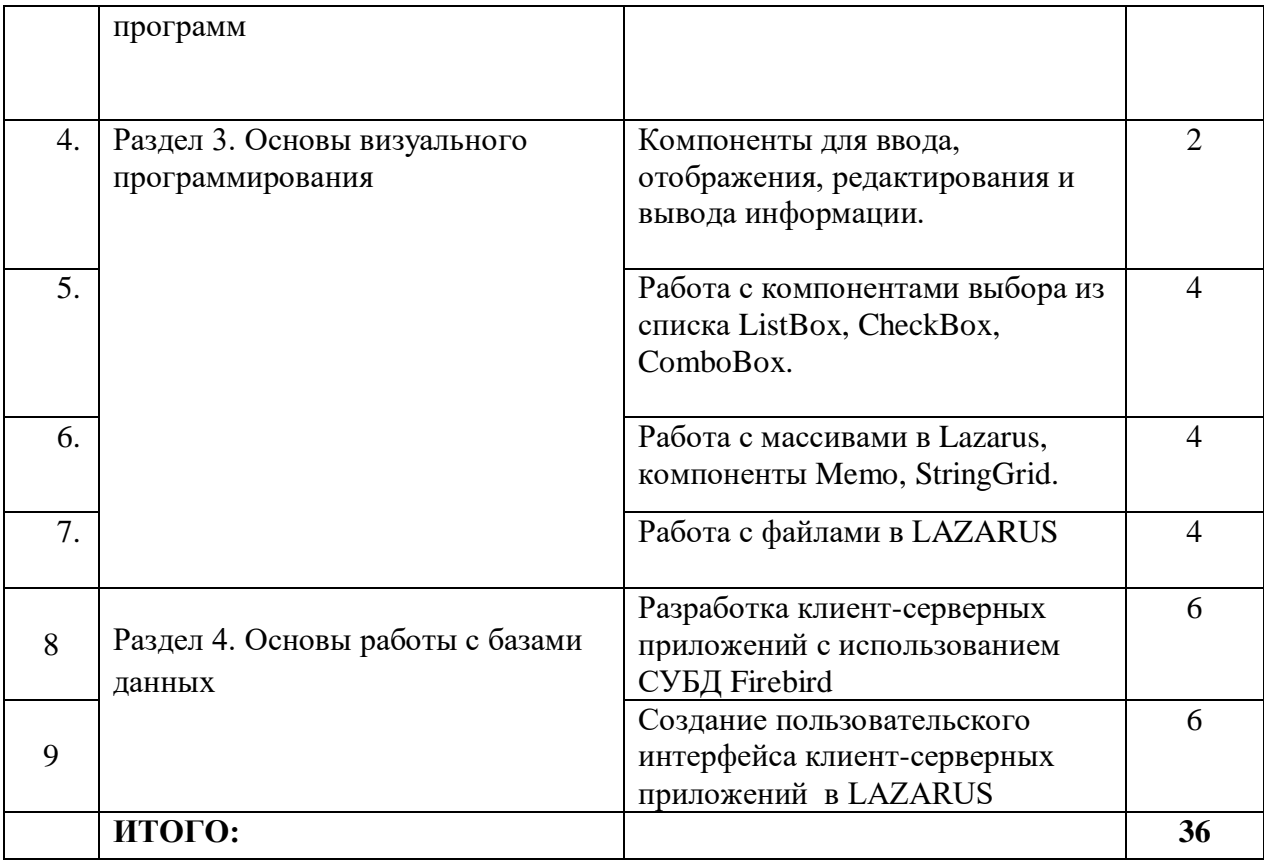

# 4.2.4. Практические занятия не предусмотрены

# 4.3. САМОСТОЯТЕЛЬНАЯ РАБОТА ОБУЧАЮЩЕГОСЯ

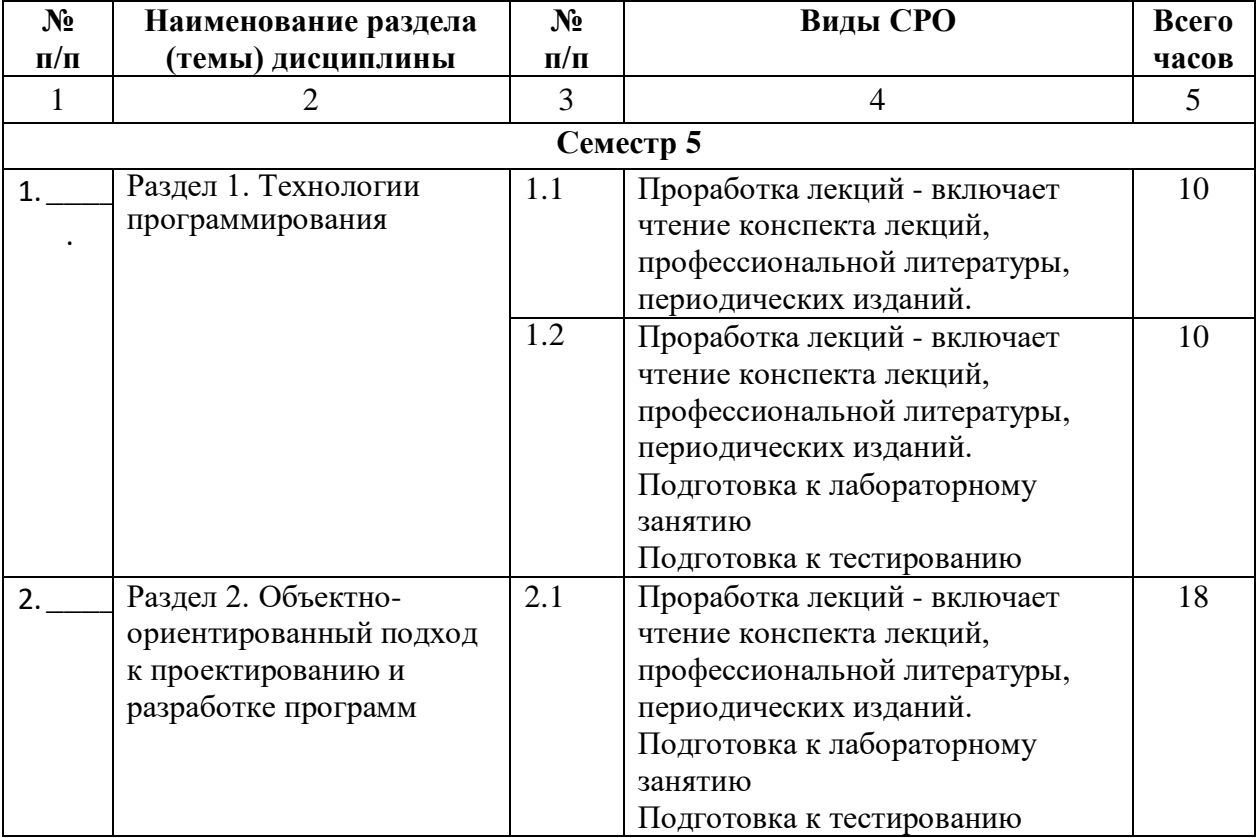

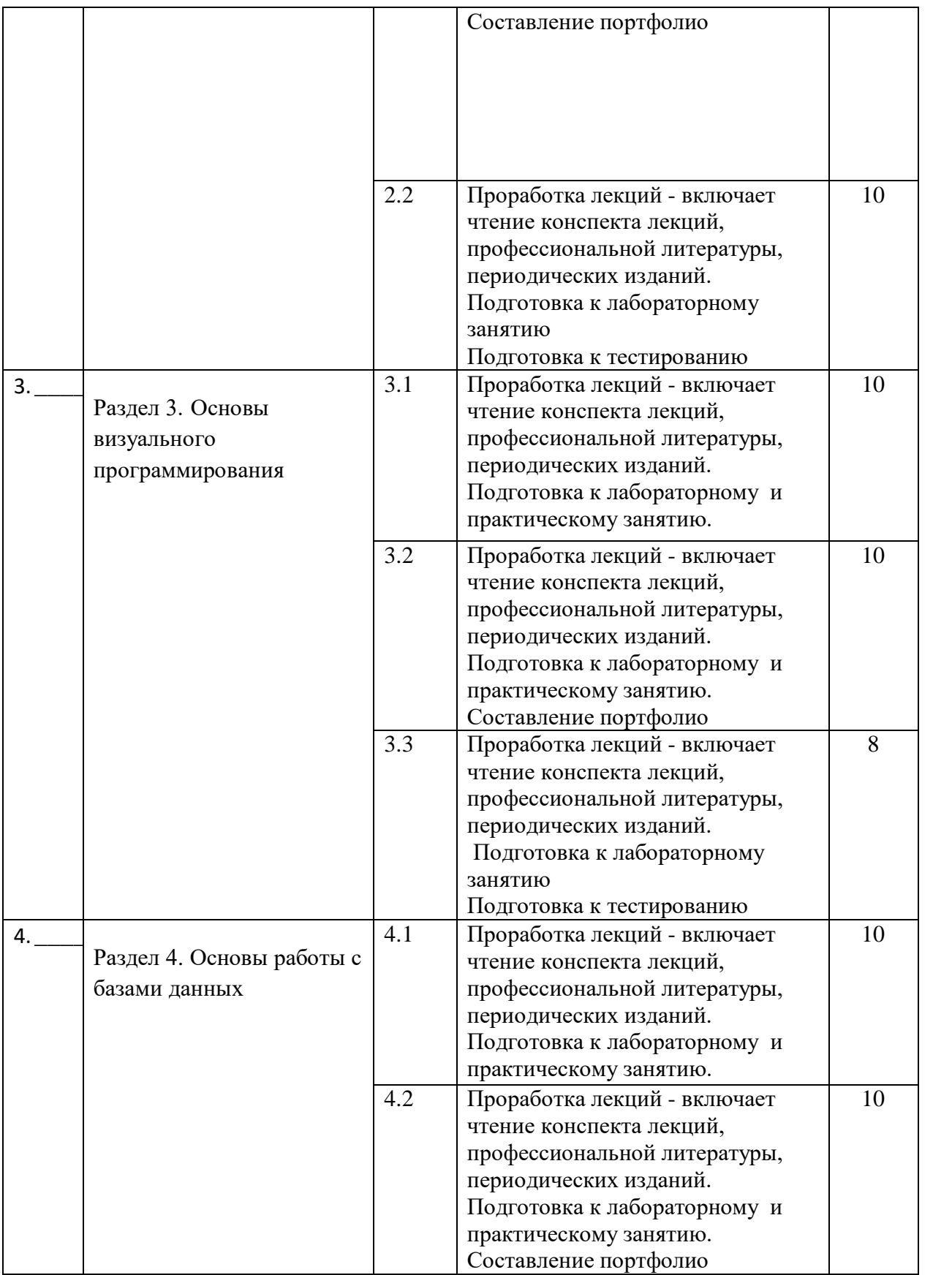

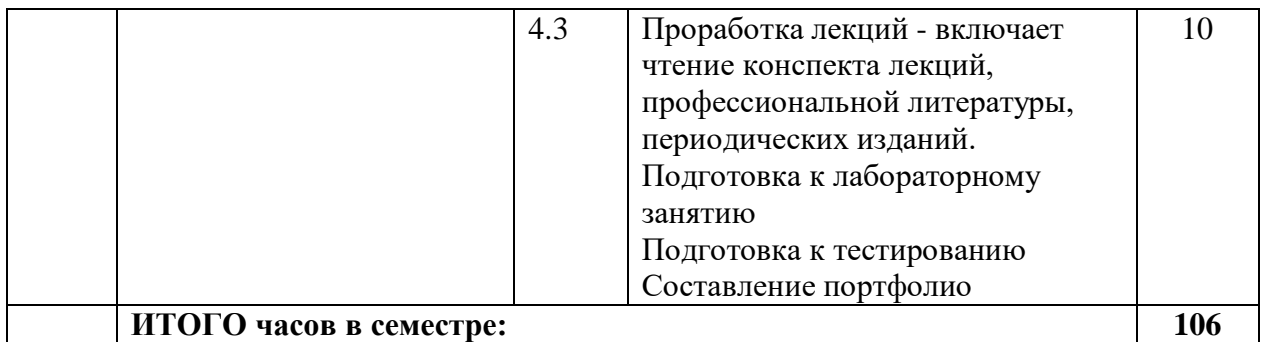

## **5. ПЕРЕЧЕНЬ УЧЕБНО-МЕТОДИЧЕСКОГО ОБЕСПЕЧЕНИЯ ДЛЯ САМОСТОЯТЕЛЬНОЙ РАБОТЫ ОБУЧАЮЩИХСЯ ПО ДИСЦИПЛИНЕ**

#### **5.1. Методические указания для подготовки обучающихся к лекционным занятиям**

На лекциях рекомендуется деятельность обучающегося в форме активного слушания, т.е. предполагается возможность задавать вопросы на уточнение понимания темы и рекомендуется конспектирование основных положений лекции. Основная дидактическая цель лекции — обеспечение ориентировочной основы для дальнейшего усвоения учебного материала.

В ходе лекционных занятий необходимо вести конспектирование учебного материала. Обращать внимание на категории, формулировки, раскрывающие содержание тех или иных явлений и процессов, научные выводы и практические рекомендации. После лекции необходимо доработать свой конспект лекции, делая в нем соответствующие записи из литературы, рекомендованной преподавателем и предусмотренной рабочей программой.

Специфической чертой изучения данного курса является то, что приобретение умений и навыков работы невозможно без систематической тренировки, которая осуществляется на практических занятиях. Консультации проводятся с целью оказания помощи обучающимся в изучении учебного материала, подготовки их к практическим занятиям.

#### **5.2. Методические указания для подготовки обучающихся к лабораторным занятиям**

Особое место в структуре дисциплины занимает лабораторный практикум, выполняемый как во время лабораторных занятий в компьютерном классе, так и в свободное от аудиторных занятий время.

Лабораторные работы имеют своей целью научить обучающихся основам визуального программирования в интерактивной среде LAZARUS, разрабатывать базы данных и приложения доступа к данным.

В процессе подготовки и проведения лабораторных занятий обучающиеся закрепляют полученные ранее теоретические знания, приобретают навыки их практического применения, опыт рациональной организации учебной работы, готовятся к сдаче экзамена.

При выполнении лабораторных работ используются соответствующие учебнометодические пособия (в них приводятся задания по лабораторным работам, методические указания по их выполнению, справочный материал с примерами решений). По каждой лабораторной работе оформляется отчет, на основании которого проводится защита работы (цель – оценка уровня освоения учебного материала). Результаты лабораторных работ учитываются при промежуточной и итоговой аттестации по дисциплине.

Для успешного освоения материала необходимо понимание задачи, которая должна решаться компьютером в соответствии с предложенным методом – следует четко представлять, какие данные являются исходными и какие результаты должны получаться при решении задачи. Систематическое освоение необходимого учебного материала позволяет быть готовым для тестирования и выполнения индивидуальных заданий.

В начале семестра обучающиеся получают сводную информацию о формах проведения занятий и формах контроля знаний. Тогда же обучающимся предоставляется список тем лекционных и лабораторных занятий. Каждое лабораторное занятие по соответствующей тематике теоретического курса состоит из вопросов для подготовки, на основе которых проводится устный опрос каждого обучающегося. Также после изучения каждого раздела обучающиеся для закрепления проеденного материала решают тесты.

Поскольку активность обучающегося на практических занятиях является предметом внутрисеместрового контроля его продвижения в освоении курса, подготовка к таким занятиям требует от обучающегося ответственного отношения.

При подготовке к занятию обучающиеся в первую очередь должны использовать материал лекций и соответствующих литературных источников. Самоконтроль качества подготовки к каждому занятию обучающиеся осуществляют, проверяя свои знания и отвечая на вопросы для самопроверки по соответствующей теме.

Входной контроль осуществляется преподавателем в виде проверки и актуализации знаний обучающихся по соответствующей теме.

Выходной контроль осуществляется преподавателем проверкой качества и полноты выполнения задания.

Типовой план лабораторных занятий:

1. Изложение преподавателем темы занятия, его целей и задач.

2. Выдача преподавателем задания обучающимся, необходимые пояснения.

3.Выполнение задания обучающимися на компьютере. Оформление отчета по лабораторной работе.

4. Защита обучающимися лабораторной работе.

Дидактические цели лабораторного занятия: углубление, систематизация и закрепление знаний, превращение их в убеждения; проверка знаний; привитие умений и навыков самостоятельной работы с книгой; развитие культуры речи, формирование умения аргументировано отстаивать свою точку зрения, отвечать на вопросы слушателей; умение слушать других, задавать вопросы.

Задачи: стимулировать регулярное изучение программного материала, первоисточников; закреплять знания, полученные на уроке и во время самостоятельной работы; обогащать знаниями благодаря выступлениям товарищей и учителя на занятии, корректировать ранее полученные знания.

Функции лабораторного занятия:

- учебная (углубление, конкретизация, систематизацию знаний, усвоенных во время занятий и в процессе самостоятельной подготовки);
- развивающая (развитие логического мышления учащихся, приобретение ими умений работать с различными литературными источниками, формирование умений и навыков анализа фактов, явлений, проблем и т.д.);
- воспитательная (воспитание ответственности, работоспособности, воспитание культуры общения и мышления, привитие интереса к изучению предмета, формирование потребности рационализации н учебно-познавательной деятельности и организации досуга);

диагностическая -коррекционную и контролирующую (контроль за качеством усвоения обучающимися учебного материала, выявление пробелов в его усвоении и их преодоления).

Организация подготовки лабораторного занятия

1. Сообщить тему и план.

2. Предложить для самостоятельного изучения основную и дополнительную литературу.

#### 5.3 Методические указания для подготовки обучающихся к практическим занятиям

Одной из важных форм самостоятельной работы является подготовка к практическому занятию.

Основная цель проведения практического занятия заключается в закреплении знаний полученных в ходе прослушивания лекционного материала.

Практическое занятие проводится в форме устного опроса обучающихся по теме занятия а также в виде решения практических задач или моделирования практической ситуации.

В ходе подготовки к практическому занятию обучающемуся следует просмотреть материалы лекции, а затем начать изучение учебной литературы. Следует знать, что освещение того или иного вопроса в литературе часто является личным мнением автора, построенного на анализе различных источников, поэтому следует не ограничиваться одним учебником, а рассмотреть как можно больше материала по интересуемой теме.

При подготовке к практическим занятиям обучающийся должен придерживаться следующей технологии:

1. внимательно изучить основные вопросы темы и план практического занятия, определить место темы занятия в общем содержании, ее связь с другими темами;

2. найти и проработать соответствующие разделы в рекомендованных нормативных документах, учебниках и дополнительной литературе;

3. после ознакомления с теоретическим материалом ответить на вопросы для самопроверки;

4. продумать свое понимание сложившейся ситуации в изучаемой сфере, пути и способы решения проблемных вопросов;

5. продумать развернутые ответы на предложенные вопросы темы, опираясь на лекционные материалы, расширяя и дополняя их данными из учебников, дополнительной литературы.

#### 5.4 Методические указания по самостоятельной работе обучающихся

Самостоятельная работа обучающегося предполагает различные формы индивидуальной учебной деятельности: конспектирование научной литературы, сбор и анализ практического материала в СМИ, проектирование, выполнение тематических и творческих заданий и пр. Выбор форм и видов самостоятельной работы определяется индивидуально-личностным подходом к обучению совместно преподавателем и обучающимся. Формы текущего контроля успеваемости и промежуточной аттестации обучающихся.

самостоятельной Содержание внеаудиторной работы обучающихся по дисциплине «Высокоуровневые методы информатики и программирования» включает в себя различные виды деятельности:

- чтение текста (учебника, первоисточника, дополнительной литературы);
- составление плана текста:
- конспектирование текста;
- исследовательская работа;
- работа с электронными информационными ресурсами;
- выполнение тестовых заданий;
- ответы на контрольные вопросы;
- аннотирование, реферирование, рецензирование текста;
- составление глоссария или библиографии по конкретной теме;
- выполнение лабораторных заданий.

#### **Работа с литературными источниками и интернет ресурсами**

В процессе подготовки к практическим занятиям, обучающимся необходимо обратить особое внимание на самостоятельное изучение рекомендованной учебнометодической (а также научной и популярной) литературы.

Самостоятельная работа с учебниками, учебными пособиями, научной, справочной и популярной литературой, материалами периодических изданий и Интернета, статистическими данными является наиболее эффективным методом получения знаний, позволяет значительно активизировать процесс овладения информацией, способствует более глубокому усвоению изучаемого материала, формирует у обучающихся свое отношение к конкретной проблеме.

Более глубокому раскрытию вопросов способствует знакомство с дополнительной литературой, рекомендованной преподавателем по каждой теме семинарского или практического занятия, что позволяет обучающимся проявить свою индивидуальность в рамках выступления на данных занятиях, выявить широкий спектр мнений по изучаемой проблеме.

**Электронное портфолио** – совокупность студенческих работ, собранных с применением электронных средств и носителей.

Портфолио составляется в таком ключе, чтобы обеспечить эффективное взаимодействие с научными руководителями, преподавателями и кураторами в вузе в период обучения.

Все виды работ обучающегося по данному курсу после оценивания преподавателем должны выкладываться в электронное портфолио.

#### **Методические указания по подготовке к устному опросу**

Целью устного собеседования являются обобщение и закрепление изученного курса. Обучающимся предлагаются для освещения сквозные концептуальные проблемы. При подготовке следует использовать лекционный материал и учебную литературу. Для более глубокого постижения курса и более основательной подготовки рекомендуется познакомиться с указанной дополнительной литературой. Готовясь к семинару, обучающийся должен, прежде всего, ознакомиться с общим планом семинарского занятия. Следует внимательно прочесть свой конспект лекции по изучаемой теме и рекомендуемую к теме семинара литературу. При этом важно научиться выделять в рассматриваемой проблеме самое главное и сосредотачивать на нем основное внимание при подготовке. С незнакомыми терминами и понятиями следует ознакомиться в предлагаемом глоссарии, словаре или энциклопедии.

Ответ на каждый вопрос из плана семинарского занятия должен быть доказательным и аргументированным, обучающемуся нужно уметь отстаивать свою точку зрения. Для этого следует использовать документы, монографическую, учебную и справочную литературу. Активно участвуя в обсуждении проблем на семинарах обучающиеся учатся последовательно мыслить, логически рассуждать, внимательно слушать своих товарищей, принимать участие в спорах и дискуссиях. Для

успешной подготовки к устному опросу, обучающийся должен законспектировать рекомендуемую литературу, внимательно осмыслить фактический материал и сделать выводы. Обучающемуся надлежит хорошо подготовиться, чтобы иметь возможность грамотно и полно ответить на заданные ему вопросы, суметь сделать выводы и показать значимость данной проблемы для изучаемого курса. Обучающемуся необходимо также дать анализ той литературы, которой он воспользовался при подготовке к устному опросу на семинарском занятии.

При подготовке, обучающийся должен правильно оценить вопрос, который он взял для выступления к семинарскому занятию. Но для того чтобы правильно и четко ответить на поставленный вопрос, необходимо правильно уметь пользоваться учебной и дополнительной литературой.

Перечень требований к любому выступлению обучающегося примерно таков:

связь выступления с предшествующей темой или вопросом.

раскрытие сущности проблемы.

методологическое значение для научной, профессиональной и практической деятельности.

Разумеется, обучающийся не обязан строго придерживаться такого порядка изложения, но все аспекты вопроса должны быть освещены, что обеспечит выступлению необходимую полноту и завершенность.

Приводимые участником семинара примеры и факты должны быть существенными, по возможности перекликаться с профилем обучения.

Выступление обучающегося должно соответствовать требованиям логики. Четкое вычленение излагаемой проблемы, ее точная формулировка, неукоснительная последовательность аргументации именно данной проблемы, без неоправданных отступлений от нее в процессе обоснования, безусловная доказательность, непротиворечивость и полнота аргументации, правильное и содержательное использование понятий и терминов.

#### **Методические рекомендации прохождения тестирования**

Подготовку к итоговому тестированию необходимо осуществлять поэтапно.

На первом этапе необходимо повторить основные положения всех тем, детально разбирая наиболее сложные моменты. Непонятные вопросы необходимо выписывать, чтобы по ним можно было проконсультироваться с преподавателем перед прохождением итогового тестирования. Подготовку по темам каждой дидактической единицы целесообразно производить отдельно. На этом этапе необходимо использовать материалы лекционного курса, материалы семинарских занятий, тестовые задания для текущего контроля знаний, а также презентации лекционного курса.

На втором этапе подготовки предлагается без повторения теоретического материала дать ответы тестовые задания для рубежного контроля знаний. Если ответы на какие-то вопросы вызвали затруднение, необходимо еще раз повторить соответствующий теоретический материал.

Наконец, третий этап подготовки необходимо осуществить непосредственно накануне теста. На данном этапе необходимо аккуратно просмотреть весь лекционный курс.

В случае, если результаты выполнения тестового задания оказались неудовлетворительными, необходимо зафиксировать темы, на вопросы по которым были даны неверные ответы, и еще раз углубленно повторить соответствующие темы в соответствии с указанными выше тремя этапами подготовки к тестированию.

#### **Методические указания к выполнению контрольной работы**

Контрольной работе как одной из форм самостоятельной учебноисследовательской работы отводится особая роль при формировании компетенции будущего специалиста и бакалавра. Здесь обучающийся демонстрирует применение полученных знаний для создания приложений, решающих конкретные поставленные перед ним задачи. Обучающийся предъявляет преподавателю несколько версий программ, как правило, в электронном виде и получает от преподавателя положительное заключение о результате, либо замечания и предложения по корректировке программы. Программа должна предъявляться в виде, допускающем быстрый переход к ее компиляции, т.е. не допускается передача в виде изображения. Принимаются любые варианты программы, решающие исходную задачу. Преподаватель при приеме приводящей к верному результату программы зачитывает ее как исполненную, но может дать рекомендации по ее улучшению.

#### **Методические рекомендации по подготовке к экзамену**

Экзамен – это форма итоговой отчетности студента по изученной дисциплине. По решению кафедры экзамен может проводиться в нескольких формах – устной по билетам. Главная задача проведения экзамена – проверка знаний, навыков и умений студента, по прослушанной дисциплине.

Огромную роль в успешной подготовке к экзамену играет правильная организация подготовки к нему. Рекомендуется при подготовке к экзамену опираться на следующий план:

просмотреть программу курса, с целью выявления наиболее проблемных тем, вопросов, которые могут вызвать трудности при подготовке к экзамену.

прорешать задачу, предложенные в учебно-методическом комплексе. При этом для эффективного закрепления информации первый раз без использования учебных материалов и нормативно-правовых актов, второй раз с их использованием.

При выполнении первых двух пунктов плана студент получит возможность оценить свои знания и навыки по прослушанной дисциплине и сориентироваться при планировании объема подготовки.

темы необходимо изучать последовательно, внимательно обращая внимание на описание вопросов, которые раскрывают ее содержание. Начинать необходимо с первой темы.

после работы над первой темой необходимо ответить на контрольные вопросы к теме и решить тестовые задания к ней.

после изучения всех тем студенту рекомендуется ответить на контрольные вопросы по всему курсу.

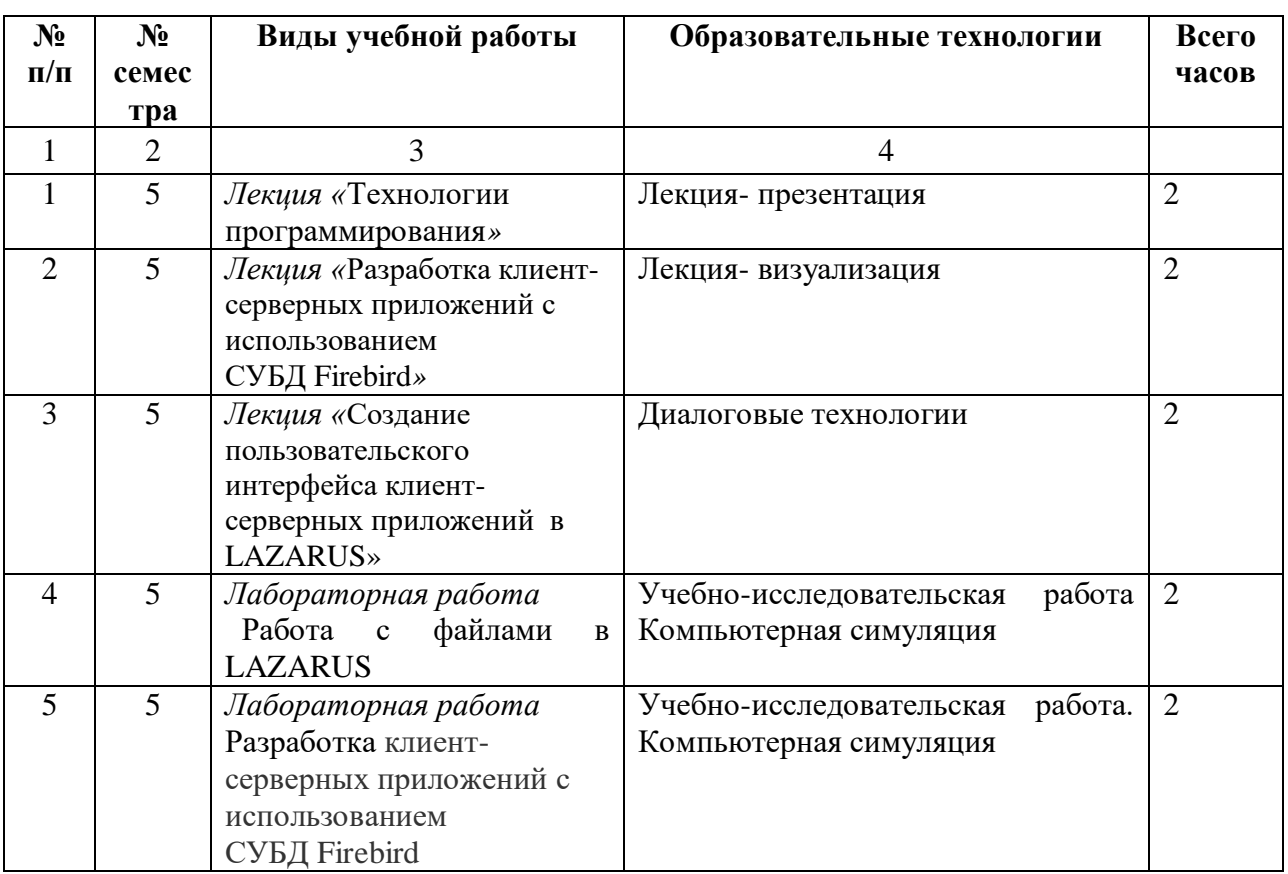

# **6. ОБРАЗОВАТЕЛЬНЫЕ ТЕХНОЛОГИИ**

# **7. УЧЕБНО-МЕТОДИЧЕСКОЕ И ИНФОРМАЦИОННОЕ ОБЕСПЕЧЕНИЕ ДИСЦИПЛИНЫ**

## **7.1. Перечень основной и дополнительной учебной литературы**

#### **Основная литература**

- 1. Давыдова, Н. А. Программирование: учебное пособие / Н. А. Давыдова, Е. В. Боровская. — 4-е изд. — Москва: Лаборатория знаний, 2020. — 239 c. — ISBN 978-5- 00101-788-2. — Текст : электронный // Цифровой образовательный ресурс IPR SMART : [сайт]. — URL: https://www.iprbookshop.ru/6485.html
- 2. Згуральская, Е. Н. Технологии программирования : учебное пособие / Е. Н. Згуральская. — Ульяновск : Ульяновский государственный технический университет, 2020. — 72 c. — ISBN 978-5-9795-1995-1. — Текст : электронный // Цифровой образовательный ресурс IPR SMART : [сайт]. — URL: https://www.iprbookshop.ru/106123.html
- 3. Логанов С.В. Объектно-ориентированные принципы разработки информационных систем : учебное пособие / Логанов С.В., Моругин С.Л.. — Москва : Ай Пи Ар Медиа, 2022. — 217 c. — ISBN 978-5-4497-1576-0. — Текст : электронный // IPR SMART : [сайт]. — URL: https://www.iprbookshop.ru/118880.html

#### **Список дополнительной литературы**

1. Комлев Н.Ю. Объектно Ориентированное Программирование. Хорошая книга для

Хороших Людей / Комлев Н.Ю.. — Москва : СОЛОН-ПРЕСС, 2014. — 298 c. — ISBN 978-5-91359-138-8. — Текст : электронный // IPR SMART : [сайт]. — URL: <https://www.iprbookshop.ru/26923.html>

2. Санников Е.В. Курс практического программирования в Delphi. Объектноориентированное программирование / Санников Е.В.. — Москва : СОЛОН-ПРЕСС, 2016. — 188 c. — ISBN 978-5-91359-122-7. — Текст : электронный // IPR SMART : [сайт]. — URL:<https://www.iprbookshop.ru/90323.html>

**7.2. Перечень ресурсов информационно-телекоммуникационной сети «Интернет»**

[http://window.edu.ru-](http://window.edu.ru-/) Единое окно доступа к образовательным ресурсам; http:// fcior.edu.ru - Федеральный центр информационно-образовательных ресурсов; [http://elibrary.ru](http://elibrary.ru/) - Научная электронная библиотека.

#### **7.3. Информационные технологии, лицензионное программное обеспечение,** В компьютерном классе должны быть установлены средства:

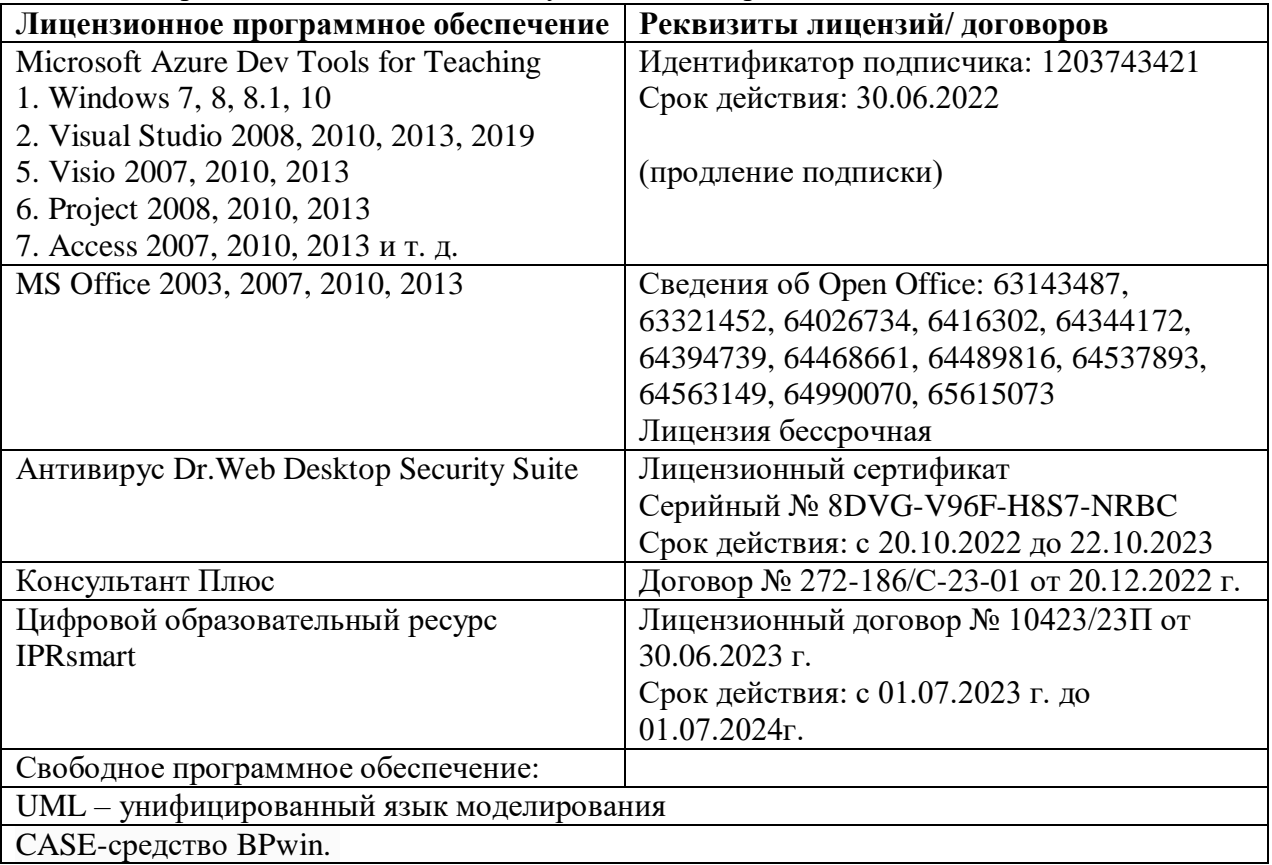

# **8. МАТЕРИАЛЬНО-ТЕХНИЧЕСКОЕ ОБЕСПЕЧЕНИЕ ДИСЦИПЛИНЫ**

# **8.1. Требования к аудиториям (помещениям, местам) для проведения занятий Учебная аудитория для проведения занятий лекционного типа**

Специализированная мебель:

Кафедра настольная - 1шт., парты - 15шт., стулья - 40шт., доска - 2шт., стол преподавательский - 1шт., шкаф книжный с полками - 1шт., шкаф двухдверный - 1шт., лаб. стол - 1шт.

Набор демонстрационного оборудования и учебно-наглядных пособий, обеспечивающих тематические иллюстрации:

Настенный экран – 1 шт. Проектор  $-1$  шт. Ноутбук – 1 шт.

#### **Лаборатория современных экономических информационных систем** Специализированная мебель:

Парты - 6шт., доска меловая - 1шт., компьютерные столы - 7шт., стол преподавательский - 3шт., стулья - 28 шт., стол лабораторный -3 шт.

Лабораторное оборудование, технические средства обучения, служащие для

предоставления учебной информации большой аудитории:

Компьютер в сборе - 7 шт.

#### **Учебная аудитория для проведения занятий семинарского типа, курсового проектирования (выполнение курсовых работ), групповых и индивидуальных консультаций, текущего контроля и промежуточной аттестации** Специализированная мебель:

Парты - 6шт., доска меловая - 1шт., компьютерные столы - 7шт., стол преподавательский - 3шт., стулья - 28 шт., стол лабораторный -3 шт.

Технические средства обучения, служащие для предоставления учебной информации большой аудитории:

Компьютер в сборе - 7 шт.

#### **8.2. Требования к оборудованию рабочих мест преподавателя и обучающихся**

1. рабочее место преподавателя, оснащенное компьютером с доступом в Интернет,

2. рабочие места обучающихся, оснащенные компьютерами с доступом в Интернет, предназначенные для работы в электронной образовательной среде, *и т.п.*

#### **8.3. Требования к специализированному оборудованию**

### **9. ОСОБЕННОСТИ РЕАЛИЗАЦИИ ДИСЦИПЛИНЫ ДЛЯ ИНВАЛИДОВ И ЛИЦ С ОГРАНИЧЕННЫМИ ВОЗМОЖНОСТЯМИ ЗДОРОВЬЯ**

Для обеспечения образования инвалидов и обучающихся с ограниченными возможностями здоровья разрабатывается (в случае необходимости) адаптированная образовательная программа, индивидуальный учебный план с учетом особенностей их психофизического развития и состояния здоровья, в частности применяется индивидуальный подход к освоению дисциплины, индивидуальные задания: рефераты, письменные работы и, наоборот, только устные ответы и диалоги, индивидуальные консультации, использование диктофона и других записывающих средств для воспроизведения лекционного и семинарского материала.

В целях обеспечения обучающихся инвалидов и лиц с ограниченными возможностями здоровья комплектуется фонд основной учебной литературой, адаптированной к ограничению электронных образовательных ресурсов, доступ к которым организован в БИЦ Академии. В библиотеке проводятся индивидуальные консультации для данной категории пользователей, оказывается помощь в регистрации и использовании сетевых и локальных электронных образовательных ресурсов, предоставляются места в читальном зале.

# **ФОНД ОЦЕНОЧНЫХ СРЕДСТВ**

**ПО ДИСЦИПЛИНЕ Высокоуровневые методы информатики и программирования**

# ПАСПОРТ ФОНДА ОЦЕНОЧНЫХ СРЕДСТВ ПО ДИСЦИПЛИНЕ

# Разработка программных приложений в юридических информационных системах

# 1. Компетенции, формируемые в процессе изучения дисциплины

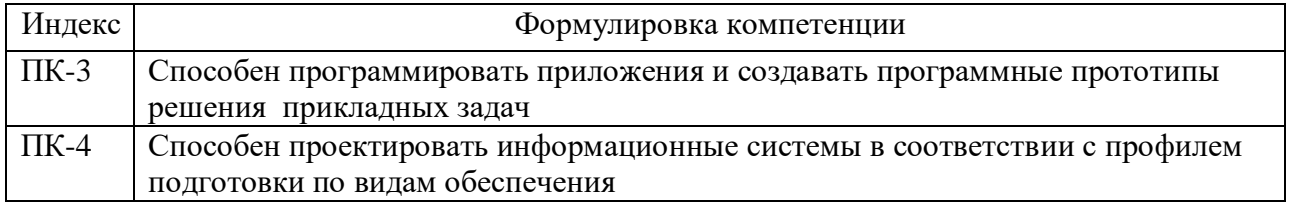

# 2. Этапы формирования компетенции в процессе освоения дисциплины

Основными этапами формирования указанных компетенций при изучении с дисциплины являются последовательное изучение содержательно связанных между собой разделов (тем) учебных занятий. Изучение каждого раздела (темы) предполагает овладение обучающимися необходимыми компетенциями. Результат аттестации обучающихся на различных этапах формирования компетенций показывает уровень освоения компетенций обучающимися.

Этапность формирования компетенций прямо связана с местом дисциплины в образовательной программе.

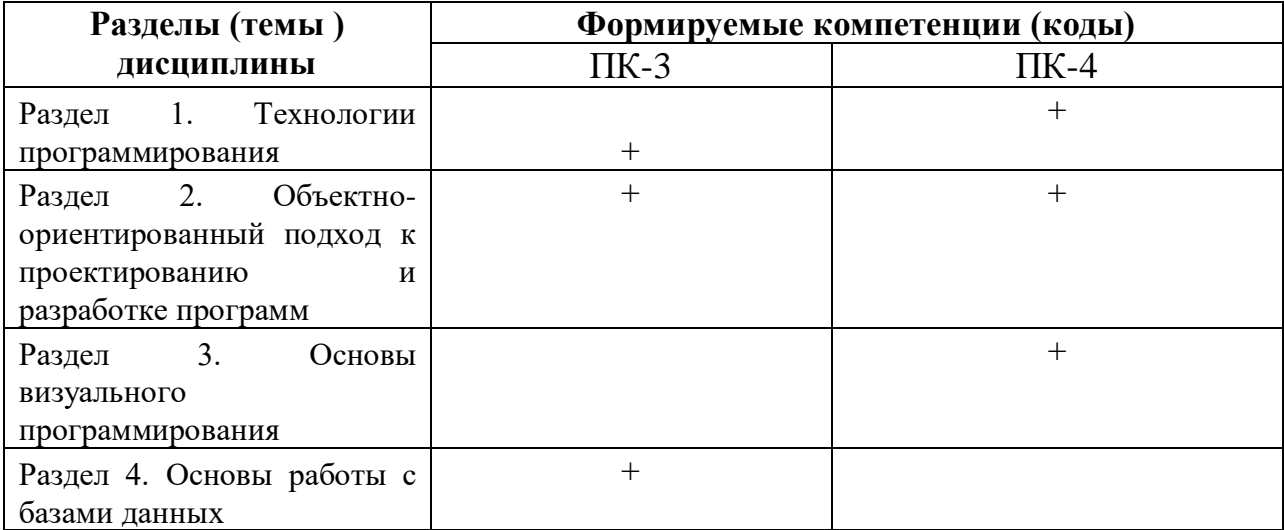

# 3. Показатели, критерии и средства оценивания компетенций, формируемых в процессе изучения дисциплины<br>ПК-3 Способен программировать приложения и создавать программные прототипы решения прикладных задач

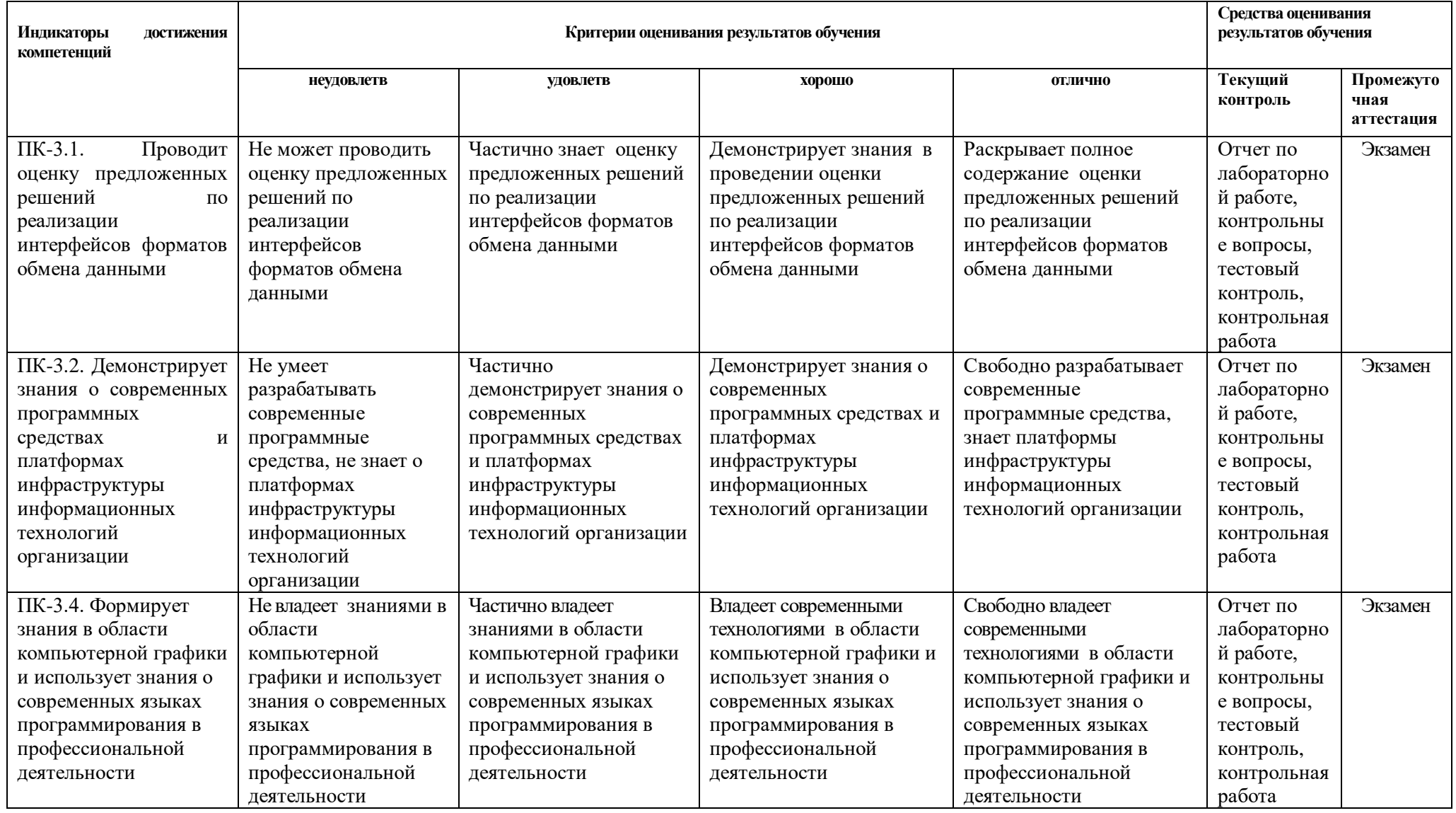

![](_page_25_Picture_607.jpeg)

# **ПК-4 Способен проектировать информационные системы в соответствии с профилем подготовки по видам обеспечения**

# 4. Комплект контрольно-оценочных средств по дисциплине

#### Вопросы к экзамену

по дисциплине Высокоуровневые методы информатики и программирования

- 1. Понятие программы, программирования, программного продукта.
- 2. Понятие языка программирования. Классификация языков программирования.
- 3. Этапы создания программных продуктов.
- 4. Основные направления в области создания технологий программирования
- 5. Этапы решения задач на ЭВМ.
- 6. Критерии качества программ, жизненный цикл программы.
- 7. Разработка алгоритмов, основные алгоритмические структуры.
- 8. Программирование на языке высокого уровня
- 9. Структурное программирование
- 10. Элементы теории модульного программирования
- 11. Структура модуля на языке Паскаль
- Организация внешних подпрограмм на языке Паскаль  $12.$
- 13. Объектно-ориентированное проектирование и программирование
- 14. Основные понятия объектно-ориентированного программирования.
- 15. Сущность объектно-ориентированного подхода; объектный тип данных; переменные объектного типа; классы и объекты
- 16. Принципы ООП- инкапсуляция; наследование; полиморфизм.
- 17. Структура объекта на языке Турбо Паскаль
- 18. Конструкторы и деструкторы.
- 19. Основы визуального программирования.
- 20. Этапы создания приложения в средах быстрой разработки
- 21. Среда разработки Lazarus, система окон
- 22. Lazarus -основные управляющие элементы
- 23. Lazarus ввод, вывод данных
- 24. Lazarus функции преобразования данных
- 25. Lazarus работа с компонентами ListBox, CheckBox, ComboBox
- 26. Lazarus работа с массивами
- 27. Lazarus компоненты Memo, StringGrid
- 28. Lazarus работа с файлами
- 29. Описание данных файлового типа
- 30. Ввод и вывод текстовых файлов
- 31. Основные функции работы с файлами
- 32. Текстовые файлы. Функции EOF, EOLN
- 33. Программа алминистрирования баз ланных IB EXPERT
- 34. IB EXPERT создание и регистрация базы данных
- 35. IB EXPERT разработка структуры таблиц
- 36. IB EXPERT проектирование связей между таблицами базы данных
- 37. Типы ланных в Firebird
- 38. Lazarus полключение к базе ланных Firebird
- 39. Lazarus компоненты доступа и отображения данных
- 40. Lazarus свойства компонента TIBConnection
- 41. Lazarus свойства компонентов TSQLQuery и TSQLTransaction
- 42. Компоненты отображения данных DBGrid, DBEdit, DBNavigatorи их свойства
- 43. Firebird основные SQL-команды
- 44. SOL-команда формирования запросов на выборку
- 45. SOL-команды добавления, удаления, изменения записей.

46. Тестирование и отладка программ. Типы ошибок в программе.

47. Ошибки времени компиляции, времени выполнения, алгоритмические.

48. Методы тестирования программ.

## СЕВЕРО-КАВКАЗСКАЯ ГОСУДАРСТВЕННАЯ АКАДЕМИЯ

## **Кафедра Прикладной информатики**

## **20 – 20 уч. год**

# **ЭКЗАМЕНАЦИОННЫЙ БИЛЕТ № 1**

По дисциплине «Высокоуровневые методы информатики и программирования»

Для обучающихся направления 09.03.03 «Прикладная информатика»

#### **Вопросы:**

- 1. Понятие программы, программирования, программного продукта
- 2. Lazarus подключение к базе данных Firebird
- 3. Разработать проект. Найти корни квадратного уравнения  $ax^2+bx+c=0$ . (Ha Lazarus)

Зав. кафедрой Л.Х. Хапаева

# Контрольные вопросы

#### по дисциплине Высокоуровневые методы информатики и программирования

### Вопросы к разделу 1.

- 1. Понятие программы, программирования, программного продукта.
- 2. Понятие языка программирования. Классификация языков программирования.
- 3. Этапы создания программных продуктов.
- 4. Основные направления в области создания технологий программирования
- 5. Этапы решения залач на ЭВМ.
- 6. Критерии качества программ, жизненный цикл программы.
- 7. Разработка алгоритмов, основные алгоритмические структуры.
- 8. Программирование на языке высокого уровня

## Вопросы к разделу 2.

- 1. Структурное программирование
- 2. Элементы теории модульного программирования
- 3. Структура модуля на языке Паскаль
- Организация внешних подпрограмм на языке Паскаль  $\overline{4}$
- 5. Объектно-ориентированное проектирование и программирование
- 6. Основные понятия объектно-ориентированного программирования.
- 7. Сущность объектно-ориентированного подхода; объектный тип данных; переменные объектного типа; классы и объекты
- 8. Принципы ООП-инкапсуляция: наследование: полиморфизм.
- 9. Структура объекта на языке Турбо Паскаль
- 10. Конструкторы и деструкторы.

### Вопросы к разделу 3.

- 1. Визуальное программирование
- 2. Интегрированная среда разработки LAZARUS.
- 3. Элементы среды разработки.
- 4. Окно проекта. Окно свойств.
- 5. Окно редактирования кода. Окно редактирования форм.
- 6. Типы данных LAZARUS
- 7. Ввод, вывод данных в Lazarus
- 8. Функции преобразования данных в Lazarus
- 9. Lazarus работа с компонентами ListBox, CheckBox, ComboBox
- 10. Работа с массивами в Lazarus
- 11. Lazarus компоненты Memo, StringGrid
- 12. Работа с файлами в Lazarus
- 13. Описание данных файлового типа
- 14. Ввод и вывод текстовых файлов
- 15. Основные функции работы с файлами
- 16. Текстовые файлы. Функции ЕОГ, EOLN

# Вопросы к разделу 4.

- 1. Программа администрирования баз данных IB EXPERT
- 2. IB EXPERT создание и регистрация базы данных
- 3. IB EXPERT разработка структуры таблиц базы данных
- 4. IB EXPERT проектирование связей между таблицами базы данных
- 5. Типы ланных в Firebird
- 6. Lazarus подключение к базе данных Firebird
- 7. Lazarus компоненты доступа и отображения данных
- 8. Lazarus свойства компонента [TIBConnection](http://www.freepascal.org/docs-html/fcl/ibconnection/tibconnection.html)
- 9. Lazarus свойства компонентов [TSQLQuery](http://www.freepascal.org/docs-html/fcl/sqldb/tsqlquery.html) и [TSQLTransaction](http://www.freepascal.org/docs-html/fcl/sqldb/tsqltransaction.html)
- 10. Компоненты отображения данных DBGrid, DBEdit, DBNavigatorи их свойства
- 11. Firebird основные SQL-команды
- 12. SQL-команда формирования запросов на выборку
- 13. SQL-команды добавления, удаления, изменения записей.
- 14. Тестирование и отладка программ. Типы ошибок в программе.
- 15. Ошибки времени компиляции, времени выполнения, алгоритмические.
- 16. Методы тестирования программ.

по дисциплине Высокоуровневые методы информатики и программирования

# $\Pi K-3$

- 1. Запись алгоритма на языке программирования, приводящая к конечному результату за конечное число шагов называется
- 2. Комплекс взаимосвязанных программ, предназначенный реализации ДЛЯ определенной задачи массового спроса -
	- 1. Программа
	- 2. Программный продукт
	- 3. Подпрограмма
	- 4. Программное обеспечение
- 3. Сфера действий, направленная на создание программ-
- 4. Язык программирования, разработанный для быстроты и удобства использования программистом. Основная черта таких языков - абстракция, то есть введение смысловых инструкций, кратко описывающих такие структуры данных и операции нал ними, описания которых на машинном коле очень ллинны и сложны лля понимания.
	- 1. Язык Ассемблера
	- 2. Язык низкого уровня
	- 3. Алгоритмический язык
	- 4. Язык высокого уровня
- 5. Система правил определения поведения отдельных языковых конструкций, которая определяет смысловое значение предложений алгоритмического языка.
	- 1. Синтаксис
	- 2. Полиморфизм
	- 3. Орфография
	- 4. Семантика
- 6. Часть языка программирования, которая описывает структуру программ как наборов символов-
- 7. Формальные языки, специально созданные для общения человека с вычислительной машиной
	- 1. Языки Ассемблера
	- 2. Языки программирования
	- 3. Языки машинные
	- 4. Языки естественные
- 8. Методология разработки программного обеспечения, в основе которой лежит представление программы в виде иерархической структуры блоков -
- 9. Парадигма программирования, в которой основными концепциями являются понятия объектов и классов.
	- 1. Модульное программирование
	- 2. Объектно-ориентированное программирование
	- 3. Структурное программирование
	- 4. Процедурное программирование
- 10. Парадигма программирования, основанная на автоматическом доказательстве теорем. Такое программирование основано на теории и аппарате математической логики с использованием математических принципов резолюций -
- 11. Парадигма программирования, которая описывает процесс вычисления в виде инструкций, изменяющих состояние программы. Такая программа очень похожа на приказы, то есть это последовательность команд, которые должен выполнить компьютер.
- 1. Модульное программирование
- 2. Императивная
- 3. Структурное программирование
- 4. Логическое программирование
- 12. Модульное программирование это
- 13. Достоинство модульной программы:
	- 1. создание программы по частям в произвольном порядке
	- 2. снижает количество ошибок
	- 3. лает всегда эффективную программу
	- 4. не требует компоновки
- 14. Укажите, в каком программировании нельзя использовать оператор GOTO
	- 1. МОЛУЛЬНОМ
	- 2. объектно-ориентированном
	- 3. структурном
	- 4. декларативном
- 15. Оператор, который нельзя использовать в структурном программировании:
	- 1. оператор цикла
	- 2. условный оператор
	- 3. оператор безусловного перехода
	- 4. оператор присваивания
- 16. Программирование, основанное на модульной структуре программного продукта и **ТИПОВЫХ** управляющих структурах алгоритмов обработки называется
- 17. Декомпозиция решаемой задачи на подзадачи более простые с точки зрения программирования части исходной задачи является важнейшим технологическим приемом ... .
	- 1. информационного моделирования
	- 2. объектно ориентированного проектирования
	- 3. структурного проектирования
	- 4. модульного программирования
- 18. Последовательное разложение общей функции обработки данных на простые функциональные элементы - это
- 19. Метод построения алгоритма в котором сначала строятся вспомогательные алгоритмы а затем основной алгоритм называется ...
	- 1. сборочный метод
	- 2. метод последовательной детализации
	- 3. метод «сверху вниз»
	- 4. нисходящий метод
- 20. При структурном программировании задача выполняется:
	- 1. без участия программиста
	- 2. поэтапным разбиением на более легкие задачи
	- 3. объединением отдельных модулей
	- 4. без тестирования
- 21. Укажите, что не является базовой алгоритмической структурой:
	- 1. следование
	- 2. ветвление
	- 3. безусловный переход
- 22. Функционально законченный фрагмент программы, оформленный в виде отдельного файла с исходным кодом или поименованной непрерывной его части, предназначенный ЛЛЯ использования  $\overline{B}$ других программах называется

# 23. Сущность модульного программирования заключается:

- 1. в разбиении программы на отдельные функционально независимые части
- 2. в разбиении программы на функции
- 3. в разбиении программы на процедуры
- 4. в разбиении программы на равные части
- 24. Рекомендуемые размеры модулей:
	- 1. большие
	- 2. небольшие
	- 3. равные
	- 4. фиксированной длины
- 25. Независимость модуля заключается в.................
	- 1. В написании, тестировании и отладке независимо от остальных модулей
	- 2. В независимости от работы основной программы
	- 3. В разработке независимо от остальных модулей
	- 4. В независимости процедур в модуле друг от друга
- 26. Достоинствами модульного программирования является: \_\_\_\_\_\_\_\_\_\_\_\_\_\_\_\_\_\_\_\_\_\_\_\_
- 27. Недостаток модульного программирования:
	- 1. увеличивает трудоемкость программирования
	- 2. усложняет процедуру комплексного тестирования
	- 3. снижает быстродействие программы
	- 4. не позволяет выполнить оптимизацию программы
- 1. Объектный класс в технологии объектно-ориентированного программирования- это
- 2. Инкапсуляция в технологии объектно-ориентированного программирования
	- 1. вставку объекта в форму
	- 2. объединение нескольких объектов
	- 3. вставку одного объекта в другой
	- 4. объединение данных и программного кода в единое целое
- 3. Наследование в технологии объектно-ориентированного программирования:
	- 1. создание объекта из объектного класса
	- перенос свойств и методов существующего объектного класса на вновь  $2.$ создаваемый на его основе класс
	- 3. создание новых методов у существующего класса
	- добавление нового объекта в коллекцию объектов  $\overline{4}$ .
- 4. Понятие Полиморфизм  $\mathbf{B}$ технологии объектно-ориентированного программирования:

1. различная программная реализация одного и того же свойства у объектов на разных ступенях иерархии наследования

различное количество свойств у объектов на разных ступенях иерархии  $\mathcal{D}$ наслелования

- 3. различное поведение объектов на разных ступенях иерархии наследования
- $\overline{4}$ различное количество методов у объектов на разных ступенях иерархии наслелования
- 5. Метод класса в технологии объектно-ориентированного программирования:
	- 1. Блок-схема алгоритма обработки данных, реализованного в программном коде объекта
	- 2. Текстовое описание метода обработки данных, реализованного в программном коле объекта
	- 3. Программный код, выполняющий определенные действия с объектом класса
- 4. Описание алгоритма обработки данных, реализованного в программном коде объекта
- 6. Интерфейс объекта в технологии объектно-ориентированного программированияэто
- Событие в технологии объектно-ориентированного программирования:  $7<sub>1</sub>$ 
	- 1. Щелчок мышью по изображению объекта на экране
	- 2. Воздействие среды на объект, вызывающее его реакцию
	- 3. Любое воздействие пользователя на объект
	- 4. Воздействие объекта на среду, вызываемое его программным кодом
- 8. К основным принципам объектно-ориентированного программирования  $He$ относится...
	- 1. инкапсуляция
	- 2. наследование
	- 3. полиморфизм
	- 4. компиляция
	- 9. Идеология программирования в оконных операционных системах основана на:
		- 1. функциях
		- 2. событиях
		- 3. процедурах
		- 4. объектах
- 10. Понятия объекта в ООП это
- 11. Объектно-ориентированная программа ...
	- 1. Программирование, основанное на объектах
	- 2. Совокупность объектов и способов их взаимодействия
	- 3. Структура среды программирования
	- 4. Программа с подпрограммами
- 12. Дополнить предложение. Основным окном разрабатываемого приложения является
	- $1. K<sub>0</sub>$
	- 2. Форма
	- 3. Объект
	- 4. Инспектор объектов
- 13. Lazarus- это
- 14. Объектом называется любая именованная сущность, имеющая:
	- 1. Свойства, классы, методы
	- 2. Свойства, методы, события
	- 3. Свойства, типы данных, методы, события
	- 4. Компонент панели инструментов
- 15. Метолы это ...
	- 1. Действия, которые объект может выполнить по заданному коду
	- 2. Действия, которые объект может выполнить по команде
	- 3. Действия, которые объект может выполнять по запросу
	- Описание алгоритма обработки данных, реализованного в программном  $\overline{4}$ коле объекта

# $\Pi K-4$

- $1<sup>1</sup>$ Способ создания программ путем манипулирования графическими объектами вместо написания кода в текстовом виде называется
- 2. К визуальным средам не относится:
	- 1. Visual Basic
	- 2. Turbo Pascal
	- 3. Lazarus

4.  $C++$ 

- 3. Процесс графического отображения сложных процессов или понятий на экране компьютера в виде графических примитивов:
	- 1. графическое редактирование
	- 2. оптимизация

# 3. визуализация

- 4. компиляция
- 4. Проект Lazarus представляет собой свободную среду быстрой разработки программного обеспечения для компилятора:
	- 1. Java:
	- 2. Free Pascal:
	- 3.  $C_{H++}$ :
	- 4. Visual Basic.
- 5. В главное окно проекта Lazarus не входит:

# 1. строка формул;

- 2. палитра компонентов;
- 6. Представленная структура

Unit  $\leq$ имя $\geq$ ;

**Interface** 

# {интерфейсная часть}

Implementation

{раздел реализации}

Begin

{раздел инициализации}

End.

является структурой ...

- 1. процедуры
- 2. функции
- 3. модуля
- 4. программы
- 7. В среде разработки Lazarus окно Инспектор Объектов предназначен для:
	- 1. редактирования свойств формы или компонентов и определять события, на которые будет реагировать форма или компоненты
	- 2. разработки интерфейсной части приложения
	- 3. ввода программного кода
	- 4. просмотра состава и свойств проекта
- 8. Инспектор объектов Lazarus содержит страницу:
	- 1. "Свойства" ("Properties");
	- 2. "Избранное" ("Favorites");
	- 3. "Процедуры" ("Procedures");
	- 4. "Функции" ("Functions");
- 9. Функция StrToInt(s) является функцией преобразования:
	- 1. целого числа в строку символов
	- 2. строки символов в действительное число

# 3. строки символов в целое число

- 4. целого числа в дату
- 10. Функция FloatToStr(x) является функцией преобразования:

# 1. действительного числа в строку символов

- 2. строки символов в действительное число
- 3. строки символов в целое число
- 4. целого числа в строку символов
- 11. Тип String предназначен для хранения:
- 1. нелых чисел
- 2. строк символов
- 3. действительных чисел
- 4. массивов
- 12. С помощью одного оператора IF...THEN можно создать:
	- 1. три пути работы программы
	- 2. два пути работы программы
	- 3. 4 пути работы программы
	- 4. неограниченное количество путей работы программы
- 13. Компонентом, используемым для размещения на форме однострочных надписей является
- 14. Компонентом, предназначенным для отображения рисунков является
- 15. Свойство, которое не является свойством компонента BUTTON:
	- 1. Caption
	- $2. Top$
	- 3. Picture
	- 4 Font
- 16. Компонент, который представляет собой текстовое окно, в которое можно вводить текст или числа во время выполнения программы размещения текста на форме:
	- 1. Label;
	- 2. Button:
	- 3. Edit:
	- 4. Image;
- 17. Компонент, который используется для организации выбора из нескольких взаимоисключающих возможностей (при этом допускается выбор только одного варианта из нескольких):
	- 1. GroupBox;
	- 2. RadioButton:
	- 3. ListBox:
	- 4. ComboBox:
	- 18. Компонент-флажок, который используется для обозначения включения или отключения какой либо опции, называется...
		- 1. RadioGroup
		- 2. Функциональная кнопка
		- 3. CheckBox
		- 4 ListBox
	- 19. Компонент, который может выполнять некоторый код через регулярные промежутки времени. Размещенный на форме, он остается невидимым во время работы приложения:
		- 1. GroupBox:
		- 2. RadioButton:
		- 3. ListBox:
		- 4. Timer.
	- 20. Текстовая часть программы пишется непосредственно в окне:
		- 1. Редактора кода;
		- 2. Инспектора объектов;
		- 3. Палитры компонентов
		- 4. Проектировщика форм.
- 1. Операторы CREATE TABLE и DROP TABLE относятся к группе операторов
	- 1. управления транзакциями
- 2. манипулирования данными
- 3. определения данных
- 4. определения доступа к данным
- 2. Операторы INSERT, DELETE, UPDATE относятся к группе операторов
	- 1. Управления курсором
	- 2. управления транзакциями
	- 3. манипулирования данными
	- 4. определения доступа к данным
- 3. Операции COMMIT и ROLLBACK относятся к операциям
	- 4. определения доступа к данным
		- 1. запросов
		- 2. VIIDABJICHUS TDAH3AKUUSMU
	- 3. манипулирования данными
- 5. Ключевое слово ALL в операторе SELECT означает, что
	- 1. все символы в результирующем наборе заменяются символом \*
	- 2. выражению можно присвоить псевдоним
	- 3. в результирующий набор включаются все строки, удовлетворяющие условиям запроса
	- 4. в результирующий набор включаются все столбцы из исходных таблиц запроса
- 6. Для объединения таблиц используют оператор
- 7. Константы 'Иванов И.И.', '123456789' относятся к типу
	- $1.$  BIT
	- 2. CHAR
	- 3. VARCHAR
	- 4. NUMBER
- 8. Какой оператор следует использовать при выборе данных с учетом диапазона значений<sup>.</sup>
	- $1.$  In
	- 2 Retween
	- $3$  Like
	- 4. Where
- 9. Укажите, с какой обязательной командой всегда используется Select?
	- 1. Where
	- $2.$  Like
	- 3. From
	- $4.$  In
- $10<sub>l</sub>$ Операторы, которые являются основными при модификации данных с помощью SOL.
	- 1. Create Table и Drop Table
	- 2. Insert, Delete u Update
	- 3. COMMIT, ROLLBACK
	- 4. Select. From *u* Where
- 11. Оператор Union позволяет:
	- 1. Объединить несколько столбцов одной таблицы.
	- 2. Объединить несколько строк одной таблицы.
	- 3. Объединить несколько таблиц по их строкам.
	- 4. Обеспечить доступ к данным
- 12. Отладка - это:
	- 1. определение списка параметров
	- 2. правило вызова процедур (функций)
	- 3. процедура поиска ошибок, когда известно, что ошибка есть
- 4. составление блок-схемы алгоритма
- 13. Ошибки при составлении программы бывают
- 14. Синтаксические ошибки программы обнаруживаются при
- $15.$ Трассировка программы - это ...
	- 1. тестирование исходного кода
		- 2. отладка модуля
		- 3. составление блок-схемы алгоритма

#### 4. пошаговая проверка выполнения программы

- предполагающее детальное изучение логики программы, и  $16.$ Тестирование. построение таких входных данных, которые позволили бы при многократном выполнении программы обеспечить выполнение максимально возможного количества маршрутов, логических ветвлений, циклов и т.д. является ...
	- 1. функциональным тестированием
	- 2. тестированием «черного ящика»
	- 3. тестирование «белого ящика»
	- 4. динамическим тестированием
- 17. Тестирование, которое полностью абстрагируется от логики программы, а тестовые наборы подбираются на основании анализа функциональных входных спецификаций, является...
	- 1. структурным тестированием
	- 2. тестированием «черного ящика»
	- 3. тестирование «белого ящика»
	- 4. динамическим тестированием

# **Задания для контрольных работ**

# по дисциплине Высокоуровневые методы информатики и программирования

![](_page_38_Picture_263.jpeg)

#### Варианты заданий

![](_page_38_Picture_264.jpeg)

![](_page_38_Picture_265.jpeg)

![](_page_39_Picture_258.jpeg)

![](_page_39_Picture_259.jpeg)

![](_page_39_Picture_260.jpeg)

![](_page_39_Picture_261.jpeg)

![](_page_40_Picture_6.jpeg)

![](_page_40_Picture_7.jpeg)

![](_page_40_Picture_8.jpeg)

![](_page_41_Picture_6.jpeg)

![](_page_41_Picture_7.jpeg)

![](_page_41_Picture_8.jpeg)

![](_page_42_Picture_5.jpeg)

![](_page_42_Picture_6.jpeg)

![](_page_43_Picture_281.jpeg)

![](_page_43_Picture_282.jpeg)

![](_page_43_Picture_283.jpeg)

![](_page_44_Picture_241.jpeg)

![](_page_44_Picture_242.jpeg)

![](_page_44_Picture_243.jpeg)

![](_page_44_Picture_244.jpeg)

![](_page_45_Picture_6.jpeg)

![](_page_45_Picture_7.jpeg)

![](_page_45_Picture_8.jpeg)

![](_page_46_Picture_4.jpeg)

# 5. Методические материалы, определяющие процедуры оненивания компетеннии

#### 5.1 Критерии оценивания качества устного ответа

Оценка «отлично» выставляется за глубокое знание предусмотренного программой материала, за умение четко, лаконично и логически послеловательно отвечать на поставленные вопросы.

Оценка «хорошо» - за твердое знание основного (программного) материала, за грамотные, без существенных неточностей ответы на поставленные вопросы.

Оценка «удовлетворительно» - за общее знание только основного материала, за ответы, содержащие неточности ипи слабо аргументированные,  $\mathbf{c}$ нарушением последовательности изложения материала.

Оценка «неудовлетворительно» - за незнание значительной части программного за существенные ошибки в ответах на вопросы, неумение материала, за ориентироваться в материале, за незнание основных понятий дисциплины.

#### 5.2 Критерии оценивания тестирования

При тестировании все верные ответы берутся за 100%.

90%-100% отлично

75%-90% хорошо

60%-75% удовлетворительно

менее 60% неудовлетворительно

#### 5.3 Критерии оценивания качества выполнения лабораторного практикума

Оценка «зачтено» выставляется обучающемуся, если лабораторная работа выполнена правильно и обучающийся ответил на все вопросы, поставленные преподавателем на защите.

Оценка «не зачтено» выставляется обучающемуся, если лабораторная работа выполнена не правильно или обучающийся не проявил глубоких теоретических знаний при зашите работы

#### 5.4 Критерии оценивания контрольной работы

При проверке контрольной работы: выполнено 6 заланий - отлично выполнено 4-5 заланий - хорошо выполнено 3 задания - удовлетворительно выполнено менее 3 заданий - неудовлетворительно

#### 5.5 Критерии оценивания результатов освоения дисциплины

Оценка «отлично» выставляется за глубокое знание предусмотренного программой материала, содержащегося в основных и дополнительных рекомендованных литературных источниках, за умение четко, лаконично и логически последовательно отвечать на поставленные вопросы, за умение анализировать изучаемые явления в их взаимосвязи  $\overline{M}$ лиалектическом развитии. применять теоретические положения при решении практических задач.

Оценка «**хорошо**» – за твердое знание основного (программного) материала, включая расчеты (при необходимости), за грамотные, без существенных неточностей ответы на поставленные вопросы, за умение применять теоретические положения для решения практических задач.

Оценка «удовлетворительно» - за общее знание только основного материала, за ответы, содержащие неточности или слабо аргументированные, с нарушением последовательности изложения материала, за слабое применение теоретических положений при решении практических задач.

Оценка **«неудовлетворительно»** – за незнание значительной части программного материала, за существенные ошибки в ответах на вопросы, за неумение ориентироваться в расчетах, за незнание основных понятий дисциплины.